# **객체 지향 개념 클래스, 객체**

514760 2024년 봄학기 4/4/2024 박경신

#### **OOP (Object-Oriented Programming)**

- 객체 지향 프로그래밍
	- 프로그래밍하는 스타일
	- 기존의 절차 중심 프로그래밍(procedural programming 또는 structured programming)의 재사용성을 개선한 방법
	- 컴퓨터 프로그램을 단순히 데이터와 처리 방법으로 나누는 것이 아니라, 프로그램을 수많은 '객체(Object)'라는 기본 단위로 나누고 이 객체들이 서로 메시지를 주고 받으며 데이터를 처리할 수 있는 방식
	- 객체란 하나의 역할을 수행하는 '메소드와 변수(데이터)'의 묶음

#### **OOP (Object-Oriented Programming)**

#### 소프트웨어의 생산성 향상

- 객체 지향 언어는 상속, 다형성, 객체, 캡슐화 등 소프트웨어 재사용을 위한 여러 장치가 내장되어 있음
- 소프트웨어의 재사용과 부분 수정을 통해 소프트웨어를 다시 만드는 부담을 대폭 줄임으로써 소프트웨어의 생산성이 향상됨
- 실세계에 대한 쉬운 모델링
	- 과거

수학 계산/통계 처리를 하는 등의 처리 과정, 계산 절차가 중요

- 현재
	- 컴퓨터 프로그래밍이 산업 전반에 활용됨으로써 실세계에서 발생하는 일을 프로그래밍
	- 실세계에서는 절차나 과정보다 일과 관련된 물체(객체)들의 상호 작용으로 묘사하는 것이 용이
- 실세계의 일을 보다 쉽게 프로그래밍하기 위한 객체 중심의 객체 지향 언어 탄생

### **PP vs OOP**

- 절차 중심 프로그래밍 (Procedural Programming)
	- 문제를 해결할 때 순서를 정해서 단계별로 작업하듯이, 코드를 주어진 절차 순서대로 실행
	- 복잡해지지 않고 재사용성을 높이기 위해 함수(function) 또는 프로시듀어(procedure)라는 작은 단위로 나누어서 작성
	- 절차와 데이터가 분리되어 있는 경우가 많고, 관리 어려움
- 객체 지향 프로그래밍 (Object Oriented Programming)
	- 객체 지향 프로그래밍은 데이터와 코드를 객체로 함께 구성해서 한 개의 자료형으로 취급함
	- 프로그램을 실제 세상에 가깝게 모델링
	- 컴퓨터가 수행하는 작업을 객체들간의 상호 작용으로 표현
	- 클래스 혹은 객체들의 집합으로 프로그램 작성

#### **PP vs OOP**

**□** OOP – 실세계를 모델링하여 프로그래밍하는 방법

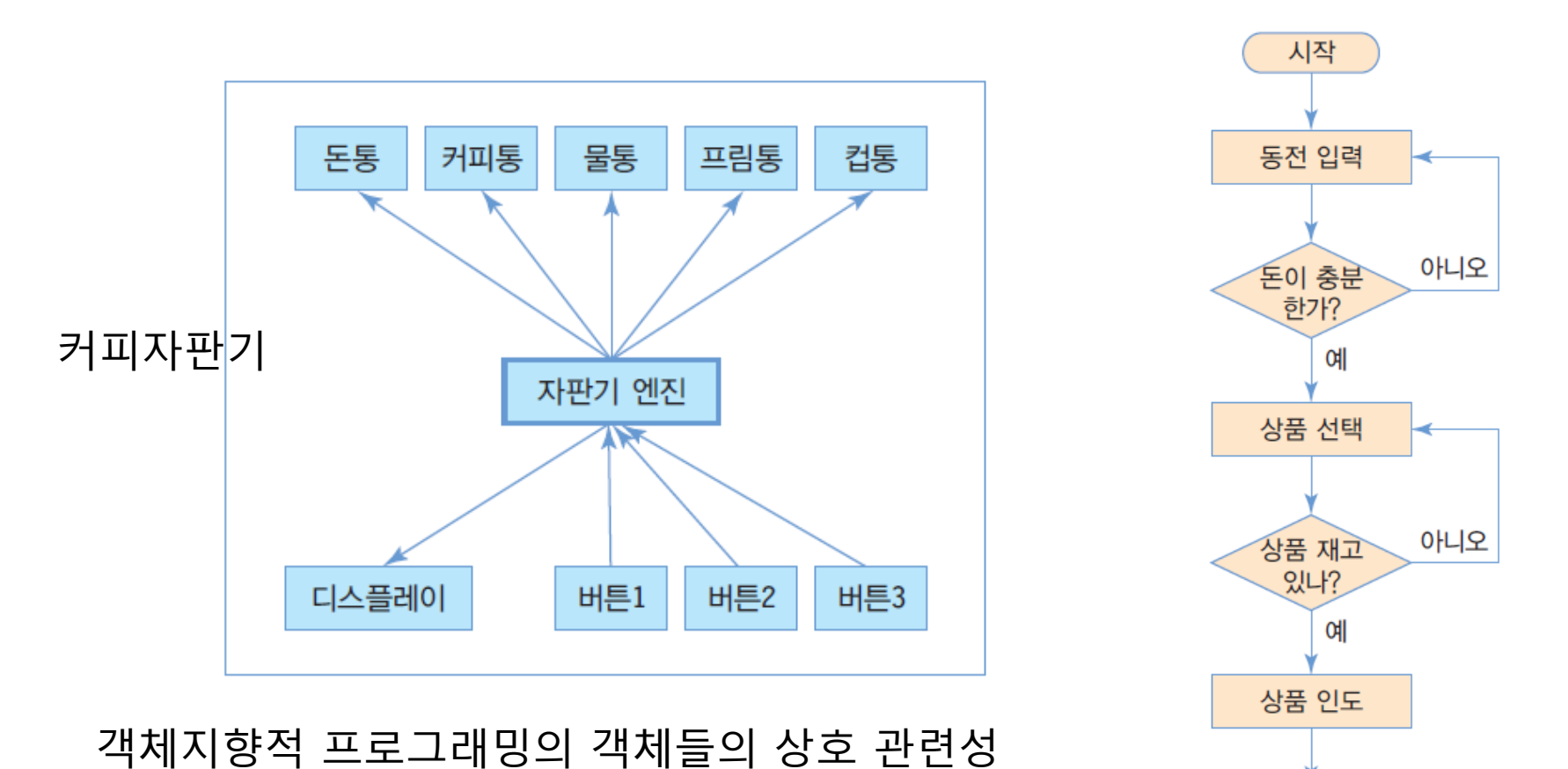

절차중심적 프로그래밍의 실행 절차

종료

#### OOP는 데이터와 알고리즘이 묶여있음

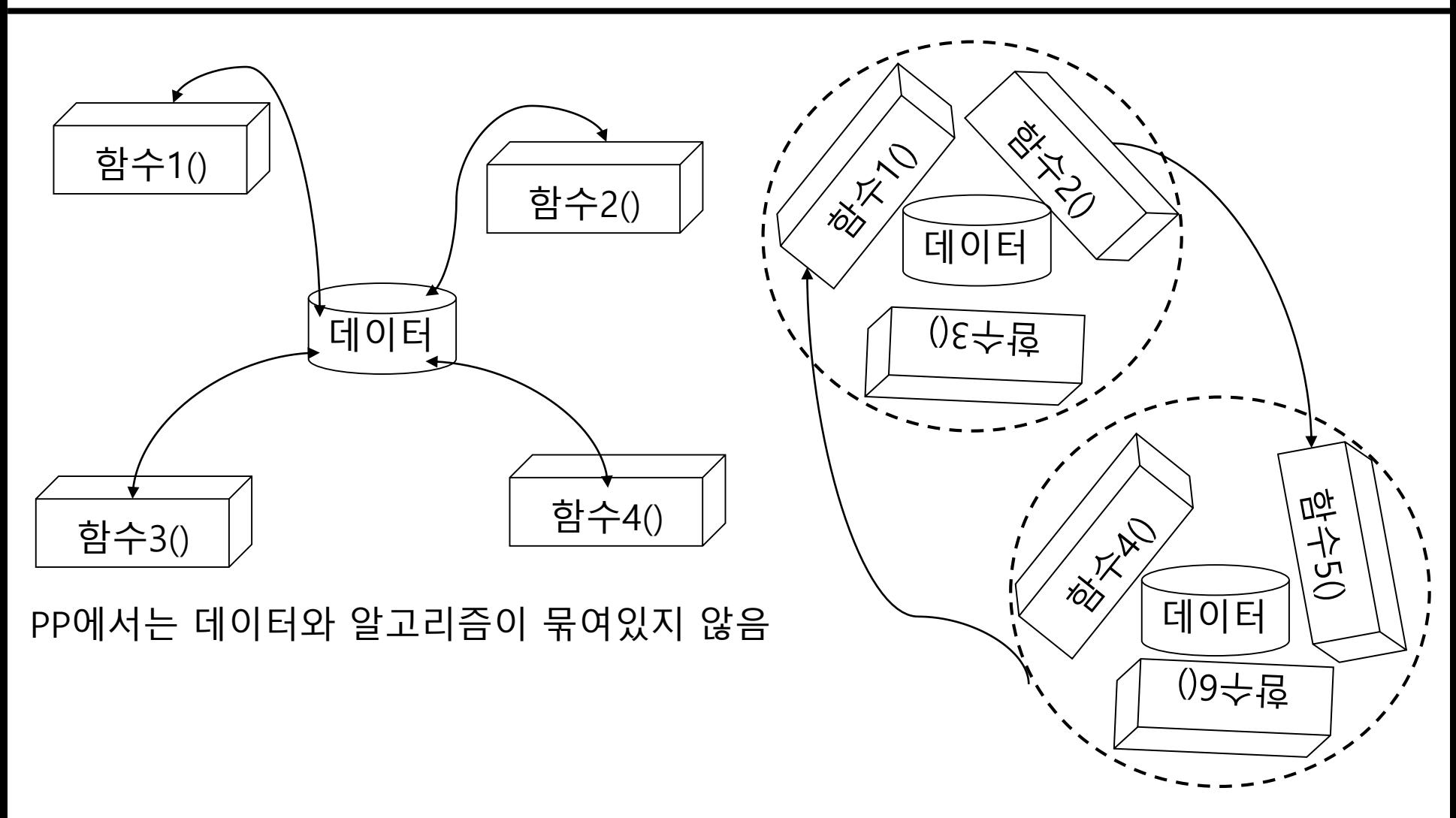

# **PP vs OOP**

# **객체(Object)**

- 객체(object)는 상태(state)와 동작(behavior)을 가짐.
- 객체의 상태(state)는 객체의 속성임.
- 객체의 동작(behavior) 또는 행동은 객체가 할 수 있는 동작임.
- **상태**는 **필드(field)**로 **동작**은 **메소드(method)**로 구현됨.

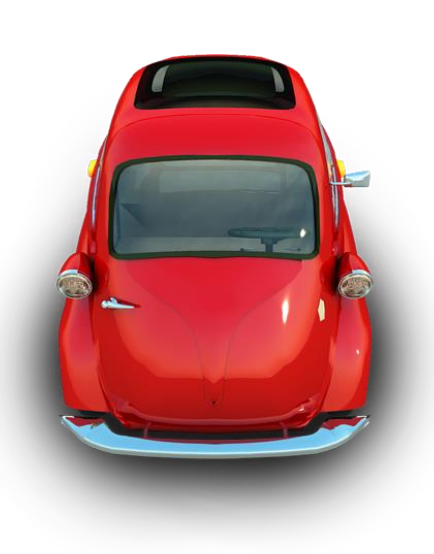

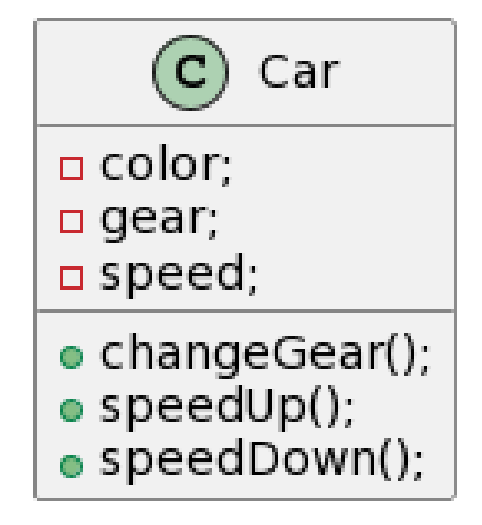

# **객체 지향의 3대 특징**

- **□** 캡슐화 (Encapsulation)
- 상속 (Inheritance)
- 다형성 (Polymorphism)

## **캡슐화(Encapsulation)**

#### **□** 캡슐화(Encapsulation)

- 자세한 내부 사정을 드러내지 않고 외부에 보이는 부분만으로 충분히 사용할 수 있도록 만드는 작업
- 객체 지향 프로그래밍에서의 캡슐화
	- 관련된 데이터와 알고리즘를 하나의 덩어리로 묶는 것
	- 메소드(함수)와 데이터를 클래스 내에 선언하고 구현
	- 외부에서는 공개된 메소드의 인터페이스만 접근 가능
		- 외부에서는 비공개 데이터에 직접 접근하거나 메소드의 구현 세부를 알 수 없음
	- 객체 내 데이터에 대한 보안, 보호, 외부 접근 제한

# **캡슐화 (Encapsulation)**

#### ■ 캡슐화 예시: 커피 클래스

- 커피를 데이터와 코드로 분류
- 멤버 필드 (데이터)
	- **□** 원산지(origin)
	- 로스트(degreeOfRoast) 약배전, 중배전, 강배전
	- 등급(grade) 커피 원두의 크기를 참조
- 멤버 메소드 (행동)
	- 볶기(roast)
	- **□** 갈기(grind)
	- **□ 내리기(brew)**

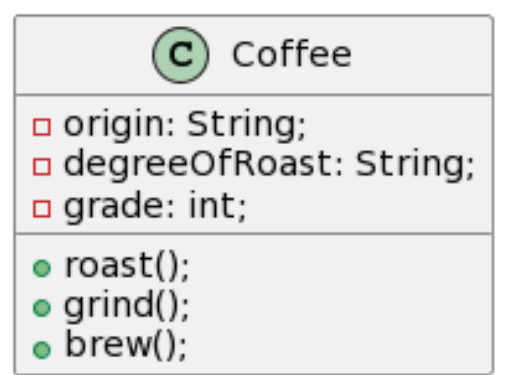

# **캡슐화와 정보은닉**

- 정보 은닉이 가능하기 때문에 업그레이드가 쉽게 가능
- 정보 은닉**(information hiding)은** 객체를 캡슐로 싸서 객체의 내부를 보호하는 하는 것이다. 즉, 객체의 실제 구현 내용을 외부에 감추는 것임.

## **상속(Inheritance)**

#### **□ 상속(Inheritance)**

- 이미 작성된 클래스(부모 클래스)를 이어받아서 새로운 클래스(자식 클래스)를 생성하는 기법
- 기존의 코드를 재활용 또는 기존 타입의 확장

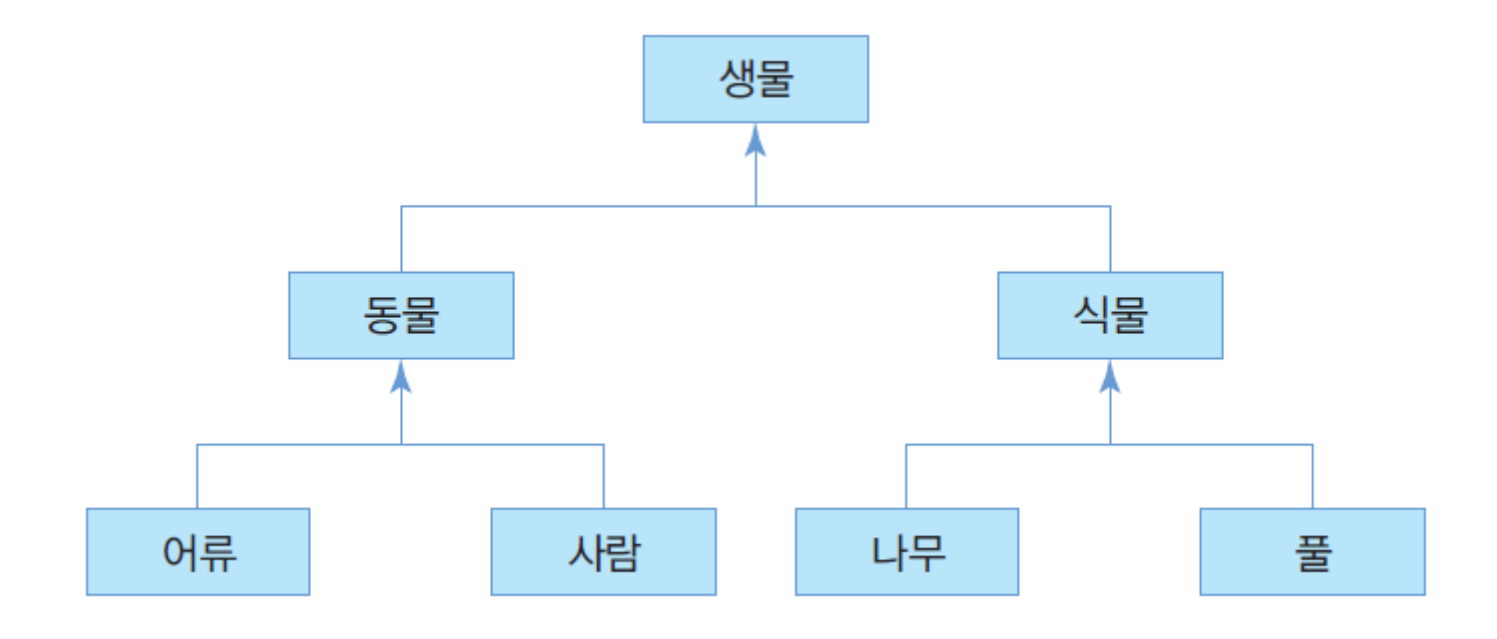

# **상속(Inheritance)**

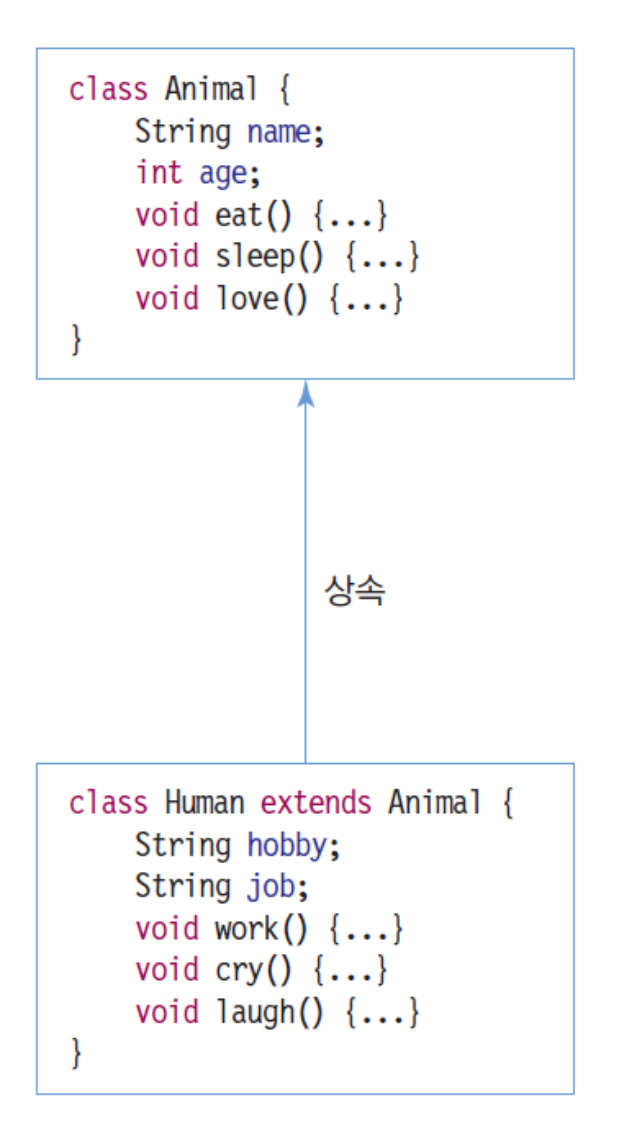

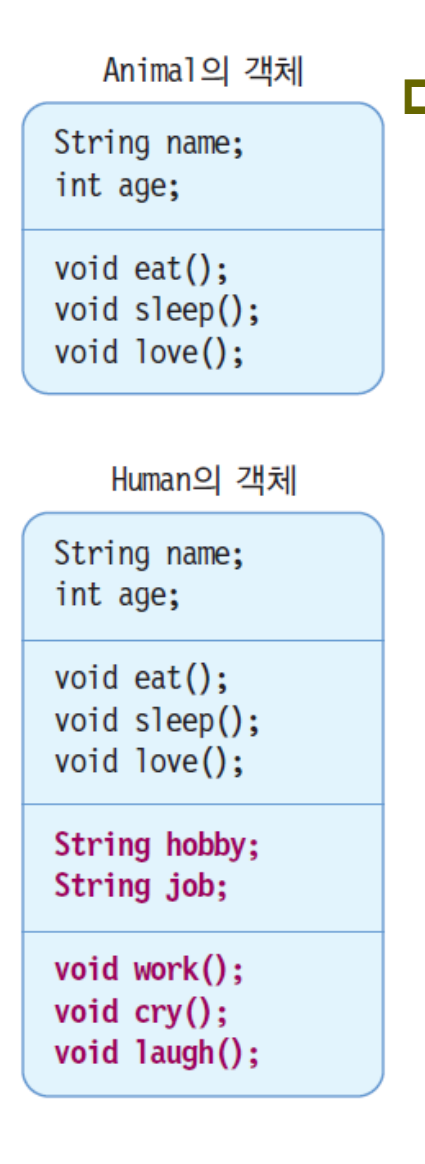

 상속 상위 클래스의 특성을 하위 클래스가 물려받음 상위 클래스 : 수퍼 클래스, 하위 클래스 : 서브 클래스 ■ 서브 클래스 수퍼 클래스 코드의 재사용 새로운 특성 추가 가능 자바는 클래스 다중 상속 없음 ■ 인터페이스를 통해 다중 상속과 같은 효과 얻음

# **다형성(Polymorphism)**

#### 다형성(Polymorphism)

- 동일한 이름으로 많은 상황에 대처하는 기법
- 자바의 다형성 사례
	- 슈퍼 클래스의 메소드를 서브 클래스마다 다르게 구현하는 메소드 오버라이딩(overriding)

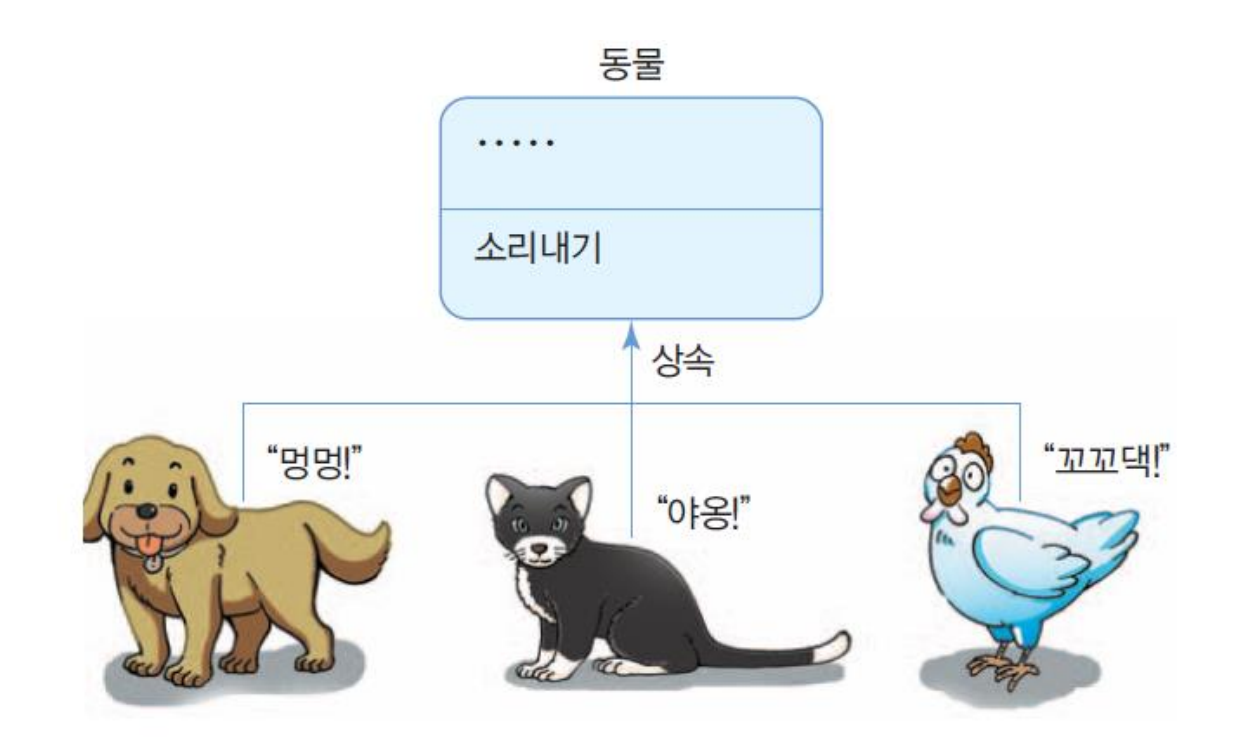

## **클래스와 객체**

#### ■ 클래스

- 객체의 속성과 행위 선언
- 객체의 설계도 혹은 틀
- 객체
	- 클래스의 틀로 찍어낸 실체
		- 메모리 공간을 갖는 구체적인 실체 ▄ਢ
		- 클래스를 구체화한 객체를 **인스턴스(instance)**라고 부름
		- 객체와 인스턴스는 같은 뜻으로 사용
- 사례
	- 클래스: 소나타자동차, 객체: 출고된 실제 소나타 100대
	-
	-
	- 클래스: 벽시계, ファン 객체: 우리집 벽에 걸린 벽시계들 ■ 클래스: 책상, 기대 작세: 우리가 사용중인 실제 책상들

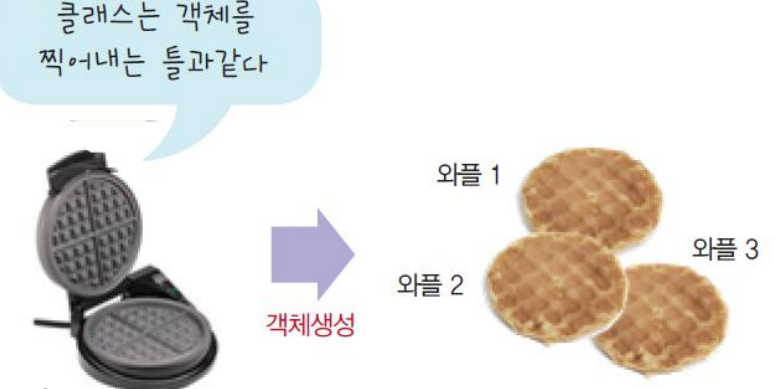

객체

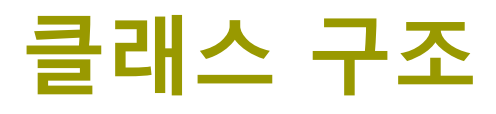

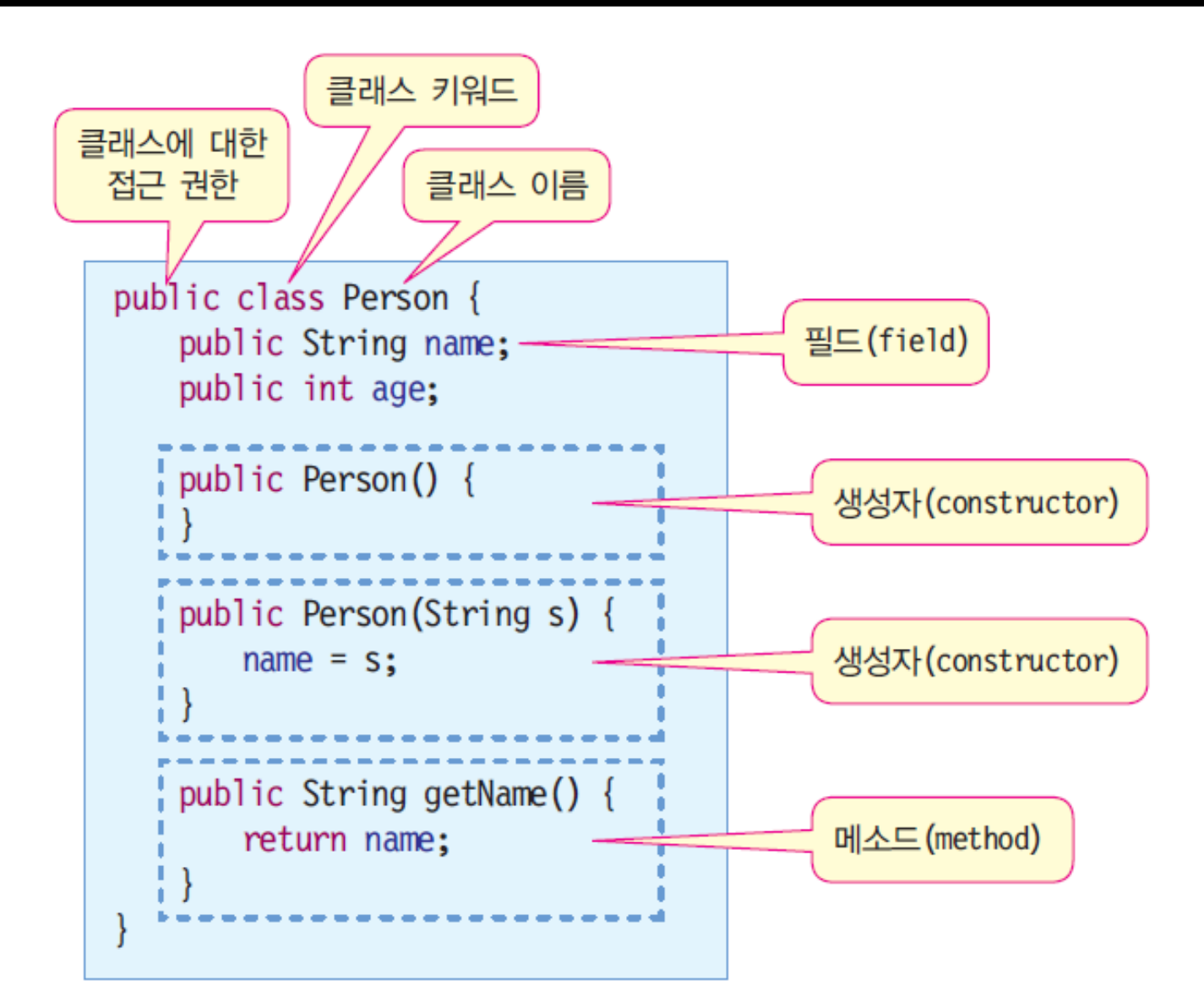

# **클래스 선언**

- 클래스 접근 권한, public ■ 다른 클래스들에서 이 클래스를 사용하거나 접근할 수 있음을 선언 **p** class Person ■ Person이라는 이름의 클래스 선언 ■ 클래스는 {로 시작하여 }로 닫으며 이곳에 모든 필드와 메소드 구현 필드(field) ■ 값을 저장할 멤버 변수 멤버 변수 혹은 필드라고 함 필드의 접근 지정자 public 필드를 다른 클래스의 메소드에서 접근할 수 있도록 공개한다는 의미 **□** 메소드(method) 메소드는 함수이며 객체의 행위를 구현 ■ 메소드의 접근 지정자 public 메소드를 다른 클래스의 메소드에서 호출할 수 있도록 공개한다는 의미 **□**생성자(constructor) ■ 클래스의 이름과 동일한 메소드
	- 클래스의 객체가 생성될 때만 호출되는 메소드

## **멤버 필드와 메소드**

#### ■ 멤버 필드는 객체의 속성을 지정

- 멤버 필드는 각 객체의 메모리 공간에 따로 존재함
- 멤버 필드는 그 위치나 순서에 상관없이 모든 멤버 메소드에서 접근하고 사용할 수 있음
- 멤버 필드는 초기값이 지정되지 않으면 기본값(default value)로 초기화

#### 멤버 메소드는 객체의 행위를 구현

```
public class Hello {
  String toWhom; // 멤버 필드 toWhom은 기본값 null로 초기화
  public void sayHello() { // 멤버 메소드
    System.out.println("Hello " + toWhom);
  }
  public void setToWhom(String whom) { // 멤버 메소드
    toWhom = whom;
  }
}
```
## **멤버 필드 vs 지역변수**

```
 지역변수는 메소드 안에 선언
 메소드의 매개 변수도 지역 변수의 일종
```

```
public class Box {
  int width; // 클래스 멤버필드는 기본값으로 초기화
  int length; // 클래스 멤버필드는 기본값으로 초기화
  int height; // 클래스 멤버필드는 기본값으로 초기화
  public int getVolume() {
    int volume = width * length * height; // volume은 지역변수는
초기화 후 사용가능
    return volume;
  }
}
```
#### **멤버 메소드**

#### ■ 메소드

- 메소드는 C/C++의 함수와 동일
- 자바의 모든 메소드는 반드시 클래스 안에 있어야 함(캡슐화 원칙)
- 메소드 구성 형식
	- 접근 지정자: public, private, protected, default(접근 지정자 생략된 경우)
	- 리턴 타입: 메소드가 반환하는 값의 데이터 타입
	- 메소드 이름
	- 매개변수 리스트 (Parameters/Arguments): 메소드에 전달하는 입력 값

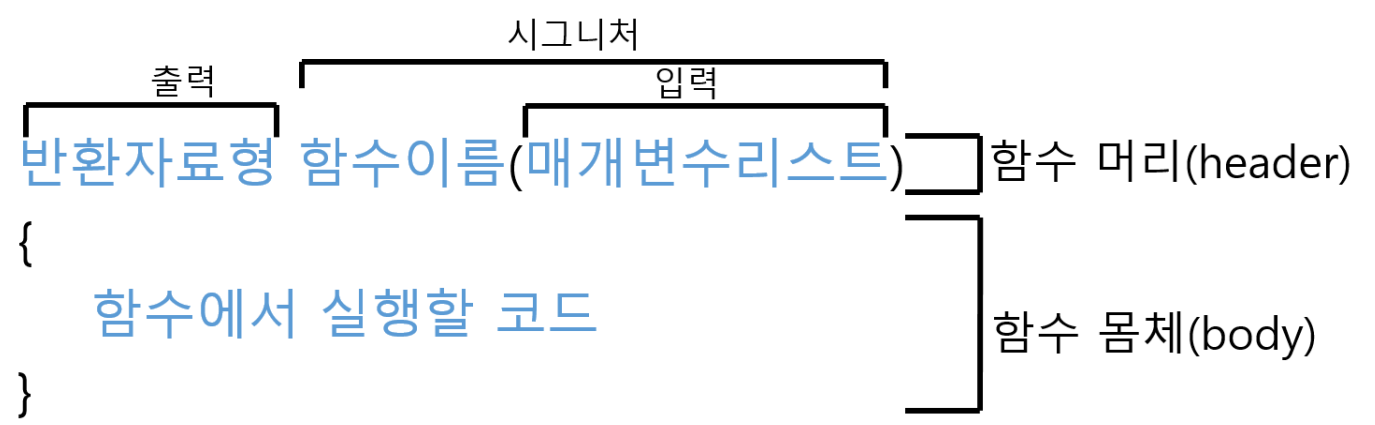

## **설정자(setter)와 접근자(getter)**

- **□** 설정자(mutator)
	- 필드의 값을 설정하는 메소드
	- setXXX() 형식
- 접근자(accessor)
	- 필드의 값을 반환하는 메소드
	- getXXX() 형식

# **설정자(setter)와 접근자(getter)**

```
public class Coffee {
  private String origin; // 원산지
  private int degreeOfRoast; // 볶은정도
  private int grade; // 등급
  public String getOrigin() { return origin; } // getter
  public int getDegreeOfRoast() { return degreeOfRoast; } // getter
  public int getGrade() { return grade; } // getter
  public void setOrigin(String origin) { // setter
    this.origin = origin;
  }
  public void setDegreeOfRoast(int degreeOfRoast) { // setter
    this.degreeOfRoast = degreeOfRoast;
  }
  public void setGrade(int grade) { // setter
    this.grade = grade;
  }
}
```
# **예제: 설정자(setter)와 접근자(getter)**

```
public class CoffeeTest {
  public static void main(String[] args) {
    // 객체 생성
    Coffee coffee = new Coffee();
    coffee.setOrigin("Kenya"); // setter 호출
    coffee.setDegreeOfRoast(2); // setter 호출
    coffee.setGrade(5); // setter 호출
     System.out.println(" " + coffee.getOrigin()); // getter 호출
     System.out.println(" " + coffee.getDegreeOfRoast()); // getter 호출
    System.out.println(" " + coffee.getGrade()); // getter 호출
  }
```
}

## **설정자와 접근자는 왜 사용하는가?**

- 설정자에서 매개 변수를 통하여 잘못된 값이 넘어오는 경우, 이를 사전에 차단할 수 있음.
- 필요할 때마다 필드값을 계산하여 반환할 수 있음.
- 접근자만을 제공하면 자동적으로 읽기만 가능한 필드를 만들 수 있음.

```
public class Car {
…
  public void setSpeed(int speed) { // setter
     if (speed \leq 0)
       this.speed = 0; // 속도가 음수이면 0으로
     else
       this.speed = speed;
  }
}
```
## **생성자**

- **□** 생성자 (Constructor)
	- 객체가 생성될 때 초기화를 위해 실행되는 메소드
- 생성자의 특징
	- 생성자는 메소드
	- 생성자 이름은 클래스 이름과 동일
	- 생성자는 new를 통해 객체를 생성할 때만 호출됨
	- 생성자도 오버로딩하여 여러개 작성 가능
	- 생성자는 리턴 타입을 지정할 수 없음
	- 생성자는 하나 이상 선언되어야 함
		- 개발자가 생성자를 작성하지 않았으면 **컴파일러에 의해 자동으로 기본 생성자가 선언됨**
		- 기본 생성자를 디폴트 생성자(default constructor)라고도 함

## **생성자 정의와 생성자 호출**

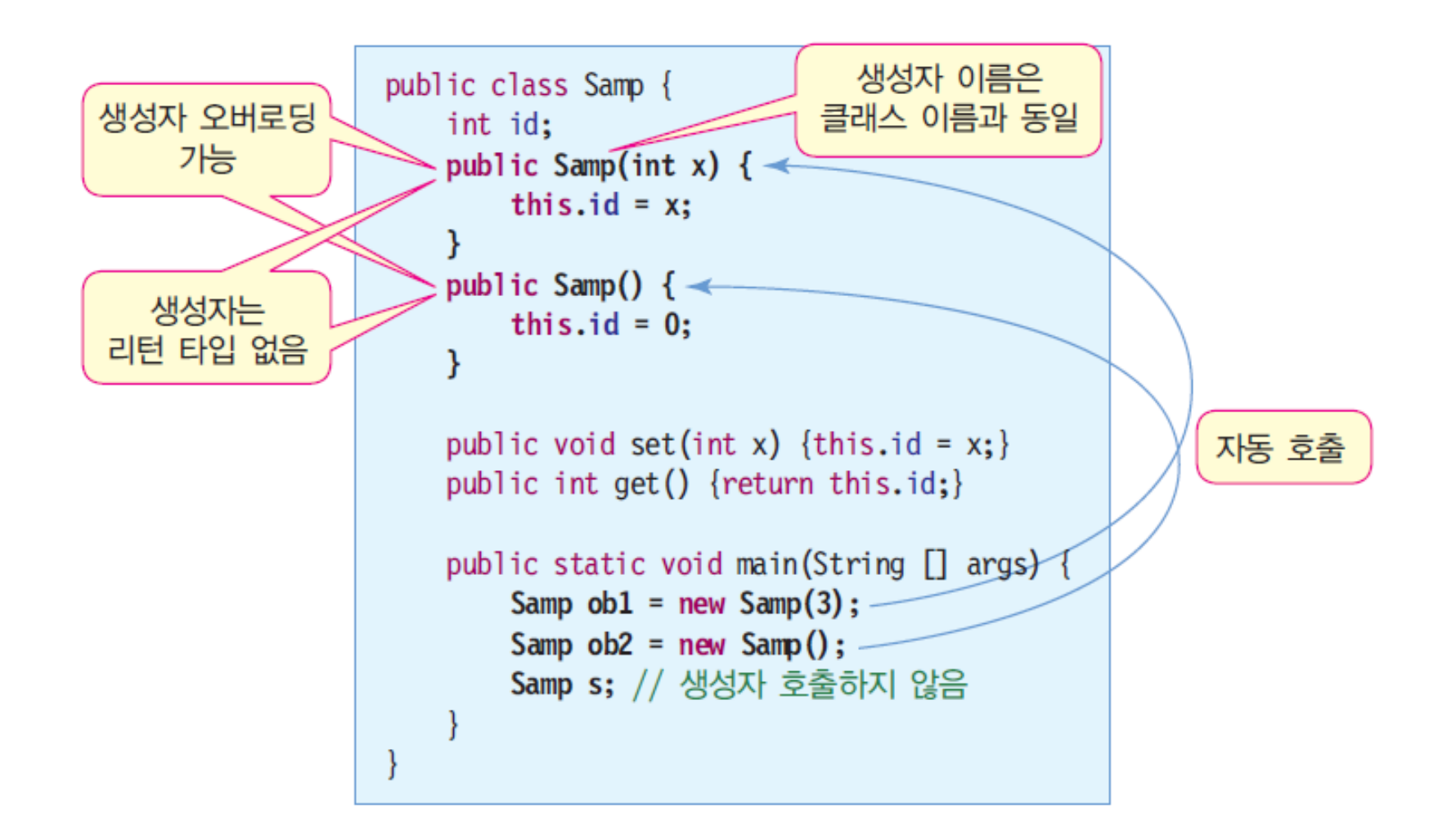

# **기본 생성자**

#### **□** 기본 생성자(default constructor)

- 클래스에 생성자가 하나도 선언되지 않은 경우, 컴파일러에 의해 자동으로 생성
	- 매개 변수 없는 생성자
	- 아무 작업 없이 단순 리턴
- 디폴트 생성자라고도 부름

```
class DefaultConstructor{
```
int x;

}

}

```
public void setX(int x) {this.x = x;}
```

```
public int getX() {return x;}
```

```
public static void main(String [] args) {
 DefaultConstructor p = new DefaultConstructor();
 p.setX(3);
```
# **기본 생성자**

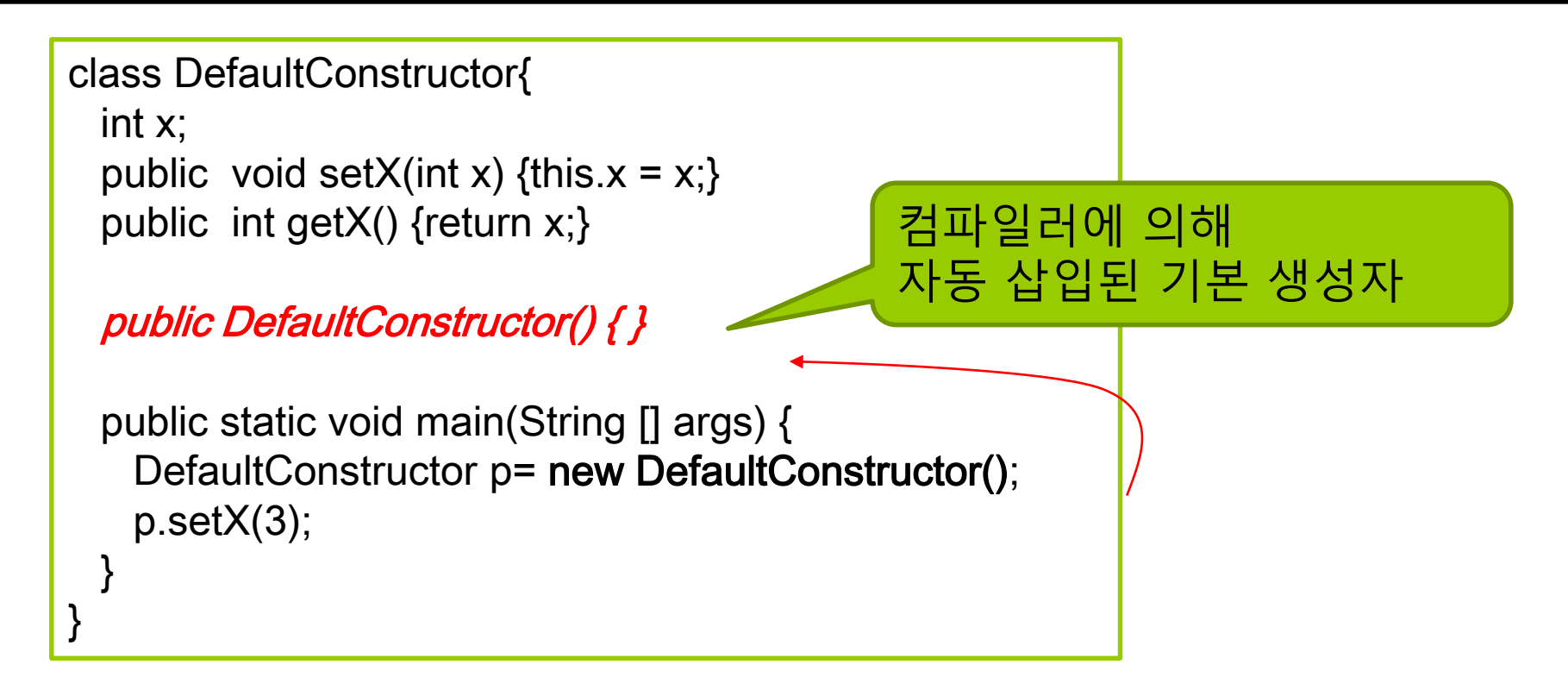

#### **컴파일러가 자동으로 기본 생성자를 삽입한 코드**

# **기본 생성자가 자동 생성되지 않는 경우**

#### 클래스에 생성자가 하나라도 존재하면 기본 생성자가 자동 삽입되지 않음

```
class DefaultConstructor{
 int x;
 public void setX(int x) {this.x = x;}
 public int getX() {return x;}
 public DefaultConstructor(int x) {
   this.x = x;
 }
 public static void main(String [] args) {
   DefaultConstructor p1= new DefaultConstructor(3);
   int n = p1.getX();
   DefaultConstructor p2= new DefaultConstructor();
   p2.setX(5);}
                                                     } 컴파일 오류.
                                                     해당하는 생성자가
                                                     없음 !!!
                                        public DefaultConstructor() { }
                                            컴파일러가 기본 생성자를
                                            자동 생성하지 않음
```
#### **객체 생성**

- 객체 생성은 **new** 키워드를 이용하여 생성
	- new는 객체의 생성자 호출
- 객체 생성 과정
	- 1. 객체에 대한 레퍼런스 변수 선언

```
2. 객체 생성
```
}

```
public static void main (String args[]) { 
  Person aPerson; // 1. 레퍼런스 변수 aPerson 선언
  `aPerson = new Person("김미남"); // 2. Person 객체 생성
```

```
aPerson.age = 30; // 객체 멤버 접근
int i = aPerson.age; \frac{1}{30}String s = aPerson.getName(); // 객체 메소드 호출
```
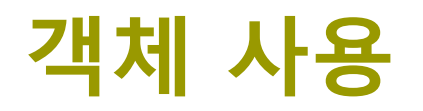

#### 객체 사용

- 객체의 멤버 필드에 접근하거나 멤버 메소드 호출
- 점 연산자('.')를 이용함
- 점 연산자를 사용해도, 객체의 모든 변수와 함수에 접근 가능한 것은 아님 - 클래스를 만드는 사람이 허용한 범위 내에서만 접근 가능(접근 지정자에 따라 다름)

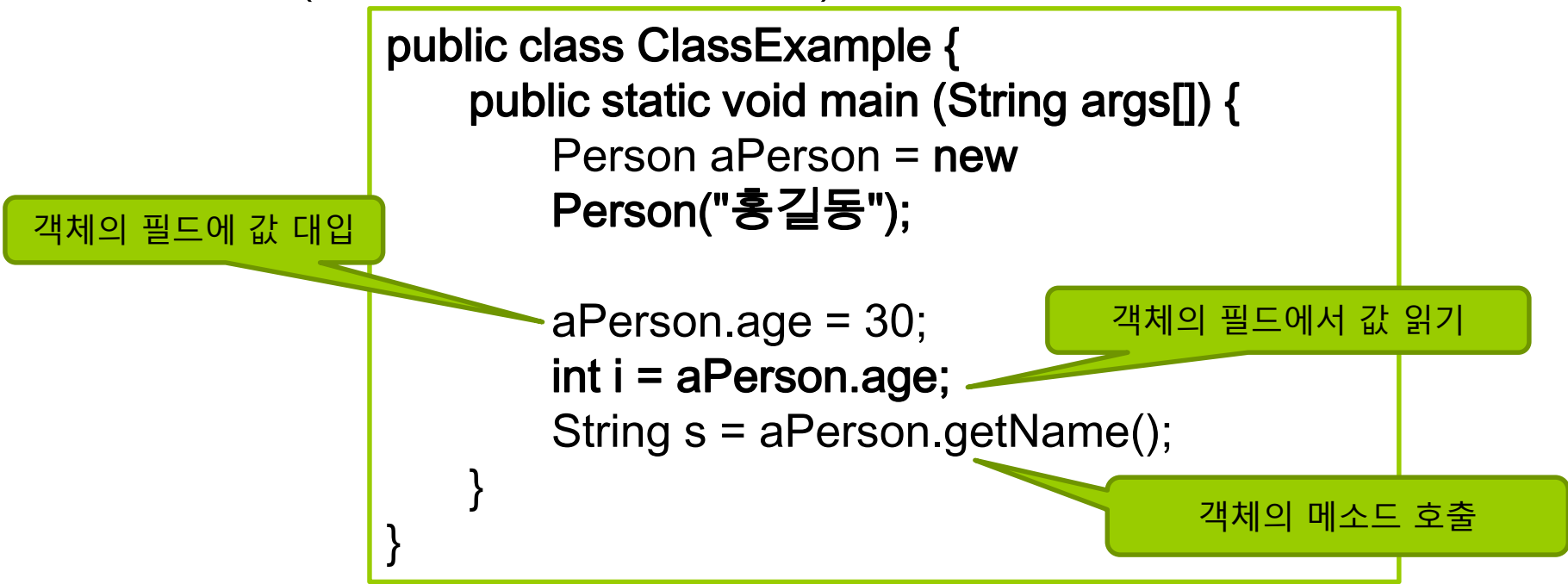

# **예시: 객체 생성 및 사용**

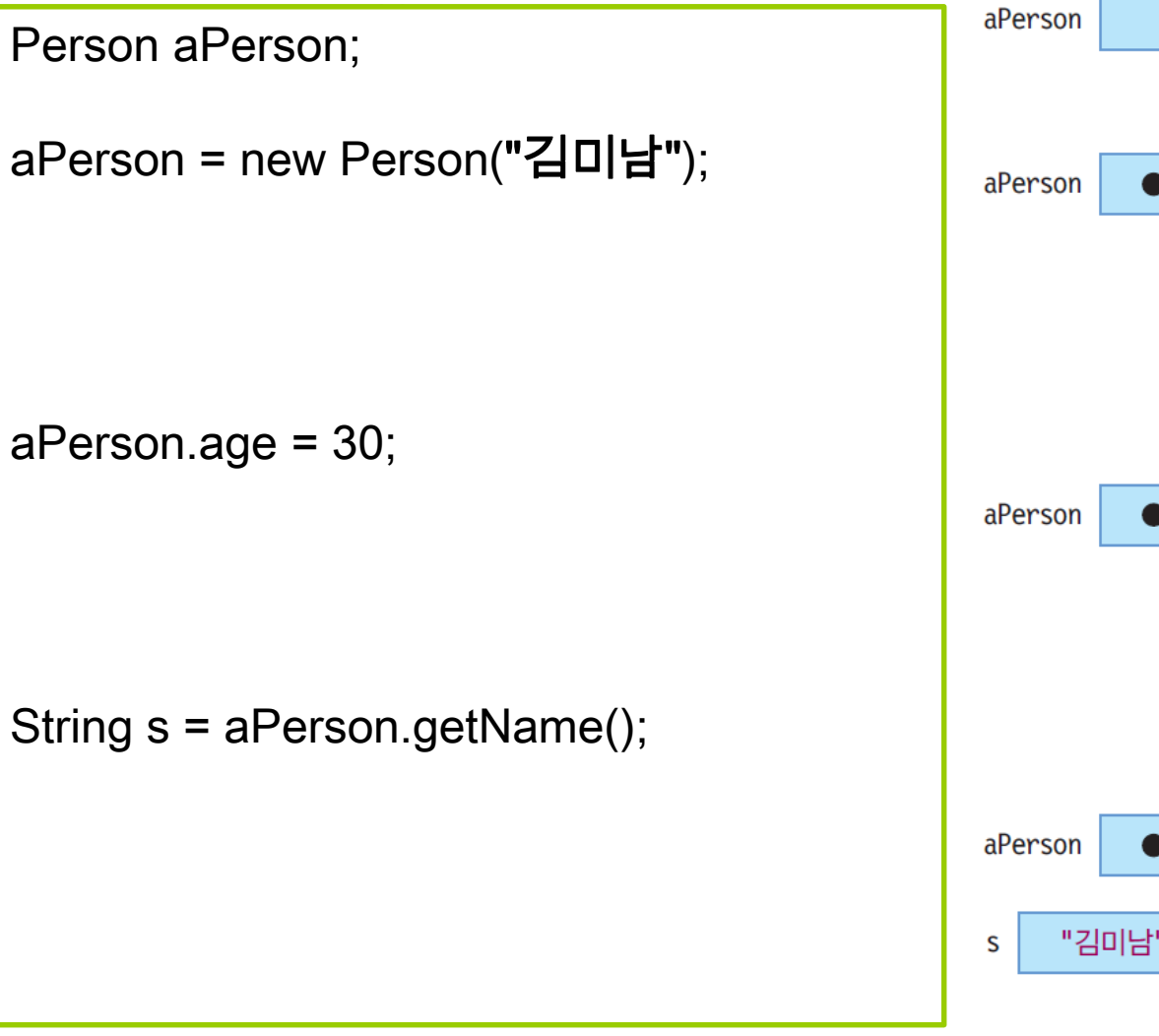

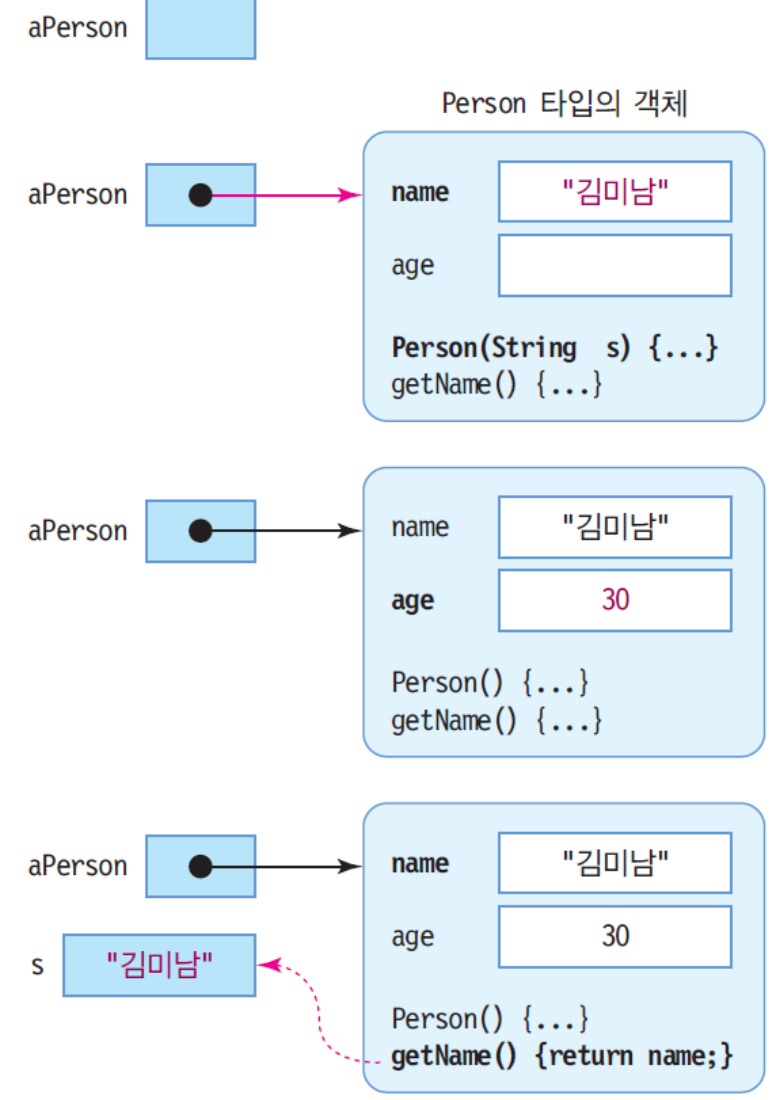

### **new 연산자와 힙(heap) 공간**

- new 연산자는 힙(heap)이라는 메모리 공간에서 객체 영역을 할당 받은 뒤에 참조값(메모리 공간의 주소값)을 반환
	- 프로그래머가 필요한 크기 만큼 공간을 힙 관리자(heap manager) 에게 요청
		- 공간이 있다면 공간을 대여하고 해당 공간의 시작 메모리 주소를 반환 공간이 없다면 null을 반환
	- 할당된 메모리 공간은 원할 때까지 또는 프로그램 종료 시까지 자유롭게 사용 가능
- 가비지 콜렉션(garbage collection) 기능 제공

# **자바의 메모리 구조**

#### 정적 메모리(static memory) 영역

- 컴파일할 때 결정되고 실행 중에 변하지 않는 것들
- 자바 코드, 클래스의 정적 멤버 변수나 멤버 함수, 상수 들이 저장되는 메모리 공간
- 스택(stack) 영역
	- 프로그램 실행 중에 증감하는 영역
	- 멤버 함수 내부에 생성된 지역 변수들과 매개 변수들이 저장됨
	- 함수가 호출되면 메모리가 할당되었다가 종료되면 사라짐
- 힙(heap) 영역
	- 연속적인 메모리 공간을 대여함
	- 연속적인 공간이 없으면 null 반환

```
Permgen (JDK7 이전) vs Metaspace (JDK8 이후)
클래스의 정보가 로드 되는 영역
정적 멤버 (static member) 저장
바이트코드나 JIT 정보 저장
```
# **기본형 변수는 값, 클래스 변수는 참조값**

- 객체를 저장하는 변수는 참조값을 저장하는 참조형 (reference type)
	- 객체를 변수에 저장하는 것은 해당 객체의 메모리 위치(주소)를 변수에 저장
- 기본형(primitive type)과 참조형(reference type)의 차이

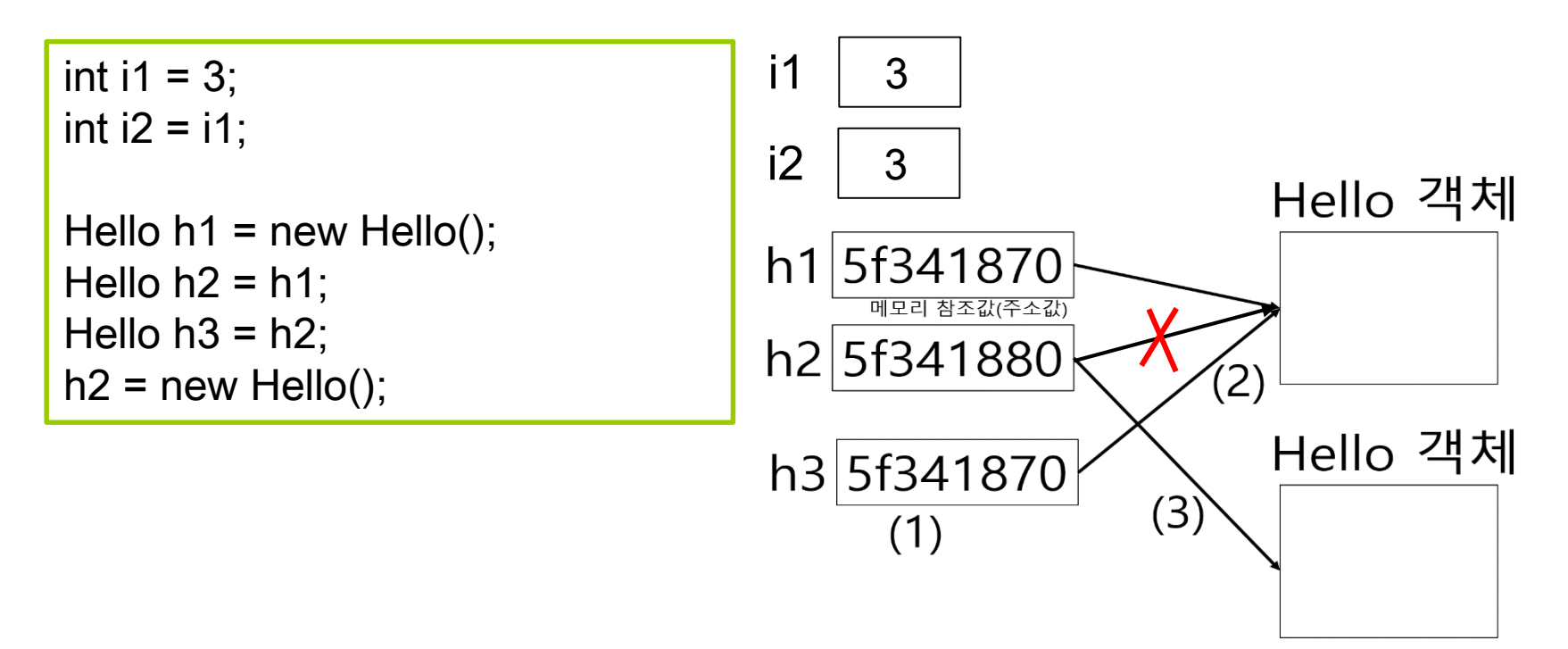

## **참조값을 복사한다면**

#### ■ 참조 변수가 하나의 객체를 가리킬 수 있음

Samp ob1 = new Samp $(3)$ ; Samp  $ob2$  = new Samp $(4)$ ; Samp  $s = ob2$ ;  $ob1 = ob2$ ; System.out.println("ob1.id=" + ob1.id); System.out.println("ob2.id=" + ob2.id); System.out.println("s.id=" + s.id);

 $obj_id=4$  $ob2.id=4$ s. $id=4$ 

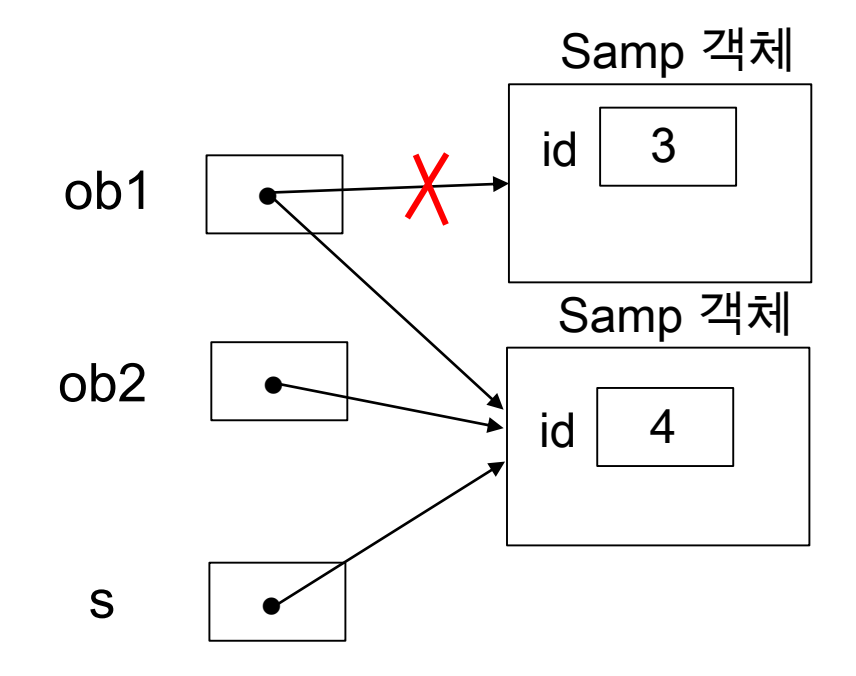

### **객체 소멸**

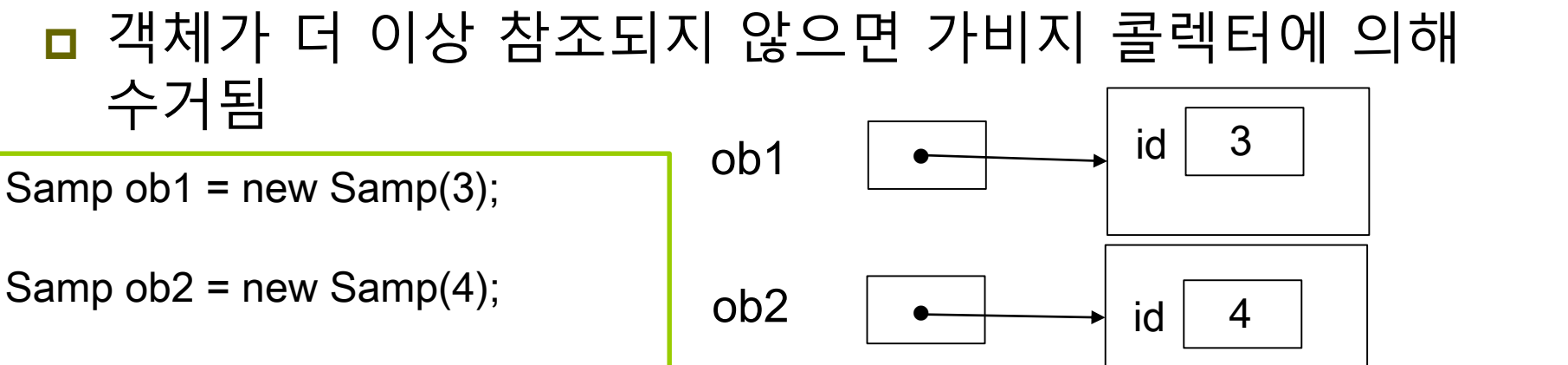

ob1 = ob2; // ob1이 참조했던 객체는 가비지 콜렉터에 의해 수거

ob2 = null; // ob1이 참조하고 있으므로 객체는 아직 소멸되지 않는다

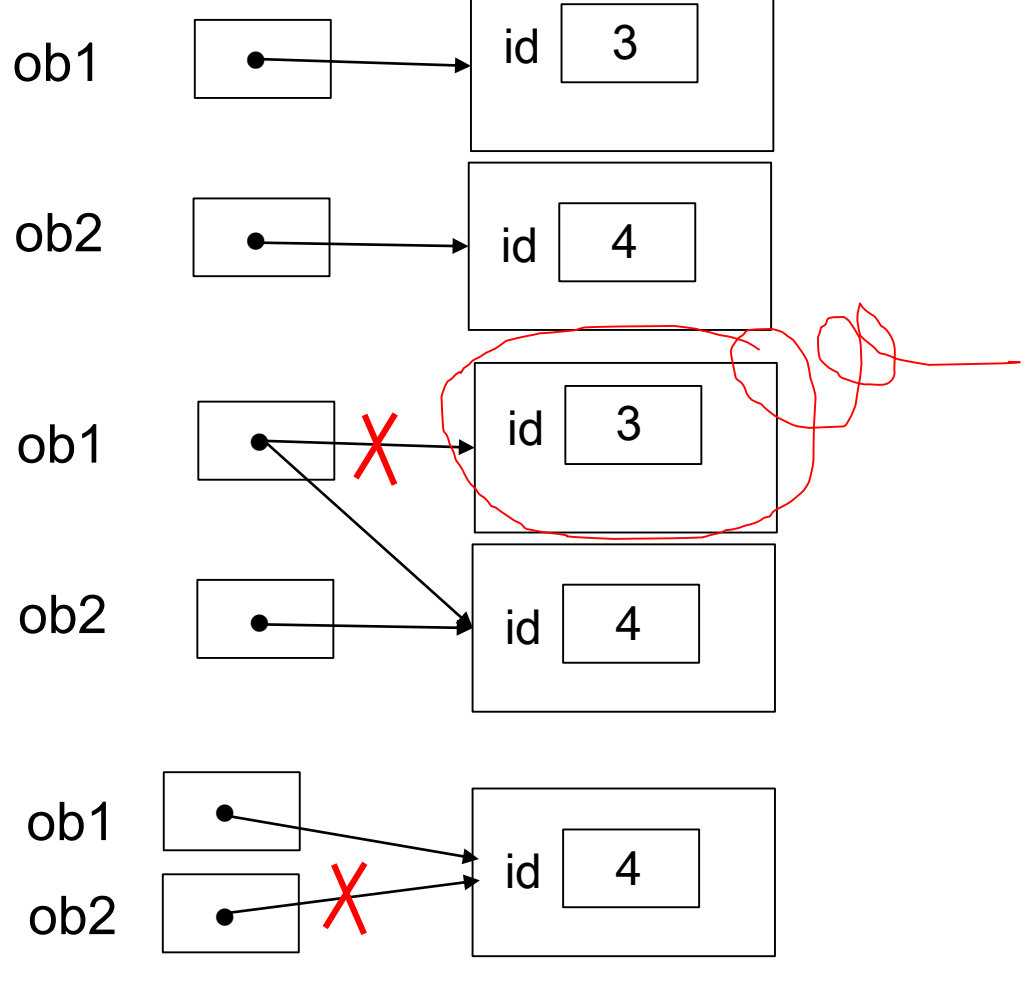

## **객체의 소멸과 가비지**

객체 소멸

- new에 의해 생성된 객체 메모리를 자바 가상 기계로 되돌려 주는 행위
- 소멸된 객체 공간은 가용 메모리에 포함
- 자바 응용프로그램에서 임의로 객체 소멸할 수 없음
	- 객체 소멸은 자바 가상 기계의 고유한 역할
	- 자바 개발자에게는 매우 다행스러운 기능
		- C/C++에서는 할당 받은 객체를 개발자가 프로그램 내에서 삭제해야 함 C/C++의 프로그램 작성을 어렵게 만드는 요인
- **□** 가비지(Garbage)
	- 가비지(Gabage) :
		- 가리키는 레퍼런스가 하나도 없는 객체
		- 더 이상 접근하여 사용할 수 없게 되었음

가비지 켈렉션(Gabage Collection)

자바 가상 기계의 가비지 컬렉터가 자동으로 가비지를 수집하여 반환

# **가비지 컬렉션**

#### □ 가비지 컬렉션

- 자바에서 가비지 자동 회수
	- 가용 메모리 공간으로 확보
- 가비지 컬렉터(garbage collector)에 의해 자동 수행
- 개발자에 의한 강제 가비지 컬렉션
	- System 또는 Runtime 객체의 gc() 메소드 호출

System.gc(); // 가비지 컬렉션 작동 요청

 이 코드는 자바 가상 기계에 강력한 가비지 컬렉션 요청 그러나 자바 가상 기계가 가비지 컬렉션 시점을 전적으로 판단

# **예제: 자동차 (Car) 클래스**

}

```
public class Car {
  String color; int speed; int gear;
  @Override
  public String toString() {
    return "Car [color=" + color + ", speed=" + speed + ", gear=" + gear + "]";
  }
  void setColor(String c) { color = c;
  void speedUp() \{ speed = speed + 10;
  void speedDown() \{ speed = speed - 10; \}void changeGear(int g) \{ gear = g;
}
public class CarTest {
  public static void main(String[] args) {
    Car myCar = new Car();
    myCar.setColor("red"); 
    myCar.changeGear(1);
    myCar.speedUp();
    System.out.println(myCar);
  }
                                       Car [color=red, speed=10, gear=1]
```
# **예제 : 지수 클래스 (MyExp) 만들기**

}

```
public class MyExp {
 int base;
 int exp;
 int getValue() {
  int res=1;
   for(int i=0; i<exp; i++)
리턴한다. 예를 들어 MyExp객체의 base 필드가 2이고 exp가
    res = res * base;
  return res;
 }
 public static void main(String[] args) {
  MyExp number1 = new MyExp();
  number1.base = 2;
  number1.exp = 3;MyExp number2 = new MyExp();
  number2-base = 3;number2.exp = 4;
  System.out.println("2의 3승 = " + number1.getValue());
  System.out.println("3의 4승 = " + number2.getValue());
 }
                                            2의 3승 = 8
                                            3의 4승 = 81
                       클래스 MyExp를 작성하라. MyExp는 지수값을 표현하는
                       클래스로서 두 개의 정수형 멤버 필드 base와 exp를 가진다. 
                       2
3의 경우 base는 2이며, exp는 3이다. base와 exp는 양의
                       정수만을 가지는 것으로 가정한다. 또한 MyExp는 정수값을
                       리턴하는 getValue()라는 메소드를 제공한다. getValue()는
                      base와 exp 값으로부터 지수를 계산하여 정수 값으로
                      3이라면 getValue()는 8을 리턴한다.
```
### **객체 배열**

#### 객체 배열 생성 및 사용

```
// 객체 배열 생성
Person[] pa;
pa = new Person[10];
for (int i=0; i<pa.length; i++) {
  pa[i] = new Person();
  pa[i].age = 30 + I;}
// 객체 배열 사용
for (int i=0; i<pa.length; i++) {
  System.out.print(pa[i].age + " ");
}
```
# **객체 배열 선언과 생성 사례**

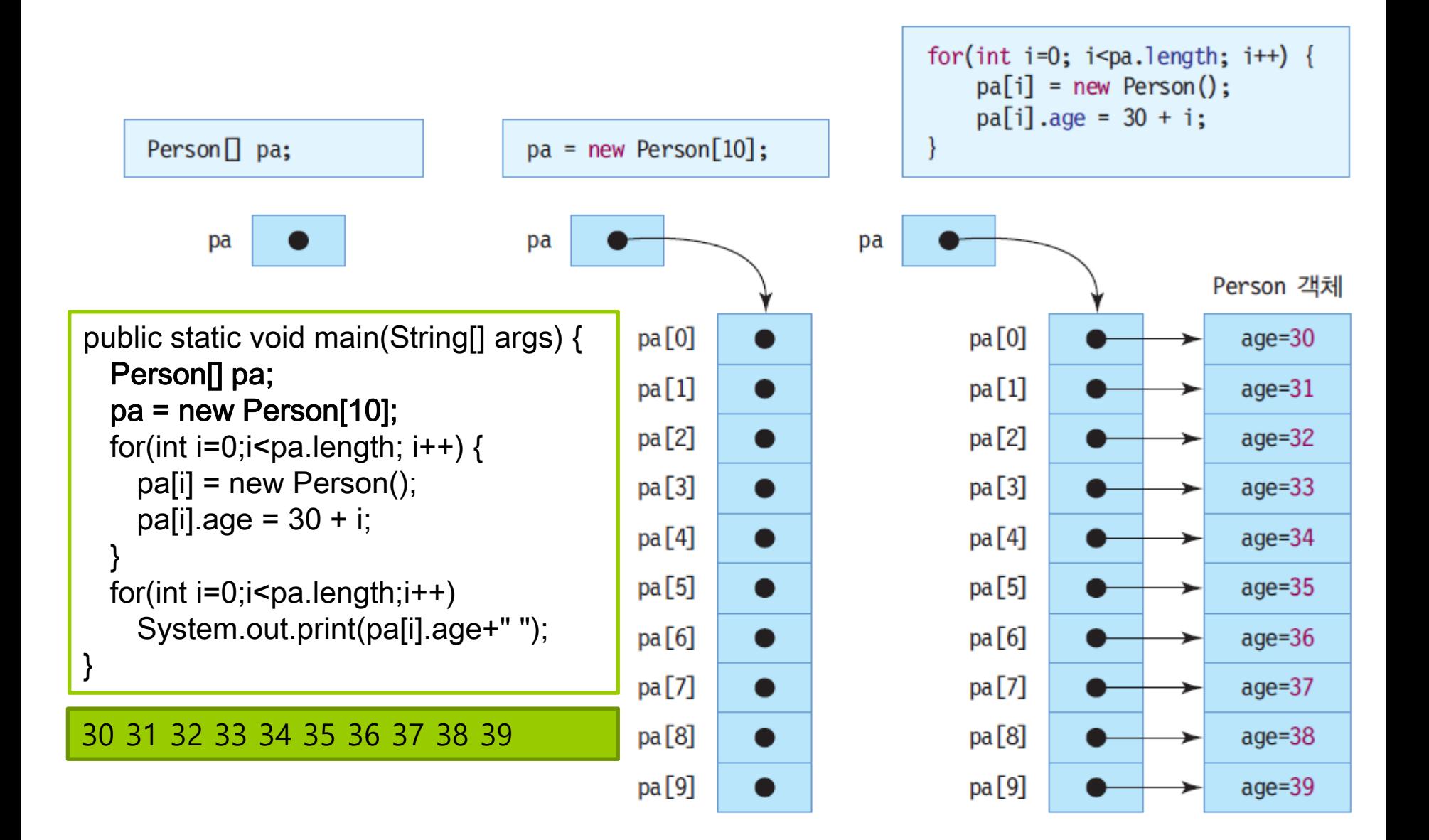

# **예제: 객체 배열 생성**

}

}

```
import java.util.Scanner;
public class GoodsArray {
 public static void main(String[] args) {
   Goods[] goodsArray;
   goodsArray = new Goods [3];
   Scanner s = new Scanner(System.in);for(int i=0; i<goodsArray.length; i++) {
     String name = s.next();
     int price = s.nextlnt();
     int n = s.nextInt();
     int sold = s.nextInt();
     goodsArray[i] = new Goods(name, price, n, sold);
   }
   for(int i=0; i<goodsArray.length; i++) {
     System.out.print(goodsArray[i].getName()+" ");
     System.out.print(goodsArray[i].getPrice()+" ");
     System.out.print(goodsArray[i].getNumberOfStock()+" ");
     System.out.println(goodsArray[i].getSold());
   }
```
Scanner 클래스를 이용하여 상품을 입력 받아 Goods 객체를 생성하고 이들을 Goods 객체 배열에 저장하라. 상품을 3개 입력 받으면 이들을 모두 화면에 출력하라.

# **예제: 객체 배열 생성**

```
class Goods {
 private String name;
 private int price;
 private int numberOfStock;
 private int sold;
 Goods(String n, int p, int nStack, int s) {
   name = n;
   price = p;
   numberOfStock = nStock;
   sold = s;
  }
```
}

콜라 500 10 20 사이다 1000 20 30 맥주 2000 30 50 콜라 500 10 20 사이다 1000 20 30 맥주 2000 30 50

String getName() {return name;} int getPrice() {return price;} int getNumberOfStock() {return numberOfStock;} int getSold() {return sold;}

## **this 레퍼런스**

#### this 란?

 현재 실행되는 메소드가 속한 객체에 대한 레퍼런스 컴파일러에 의해 자동 선언 : 별도로 선언할 필요 없음

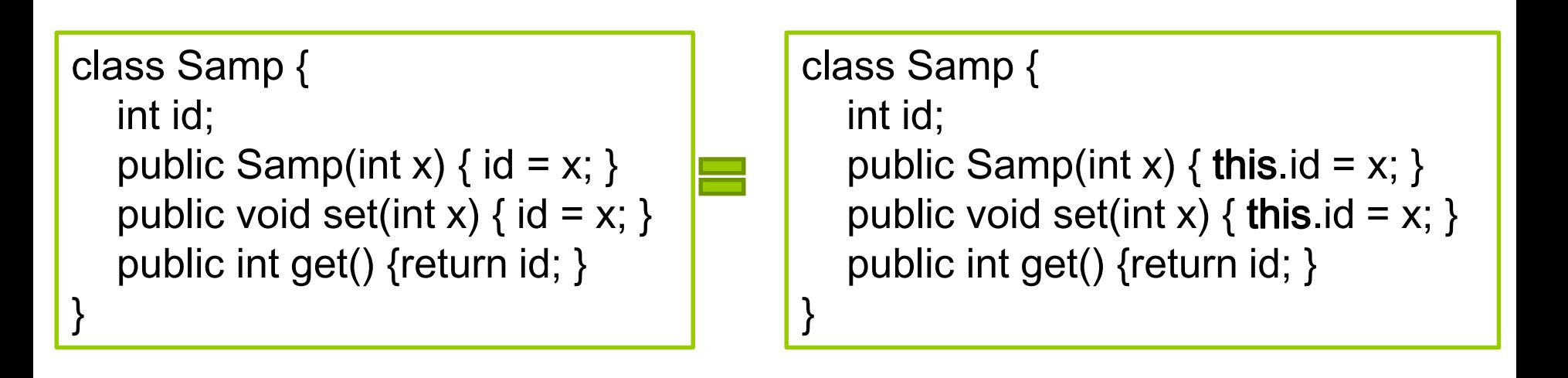

## **this가 필요한 경우**

#### this의 필요성

- 객체의 멤버 변수와 메소드 변수의 이름이 같은 경우
- 다른 메소드 호출 시 객체 자신의 레퍼런스를 전달할 때
- 메소드가 객체 자신의 레퍼런스를 반환할 때

```
class Samp {
  int id;
  // 매개 변수 이름과 필드의 이름이 같을 때
  public Samp(int id) \{ \text{this.id} = id; \}public void set(int id) { this.id = id; }
  public int get() {return this.id; }
  public Samp me() { 
     return this; // 자신의 레퍼런스를 반환할 때
  }
}
```
# **this에 대한 이해**

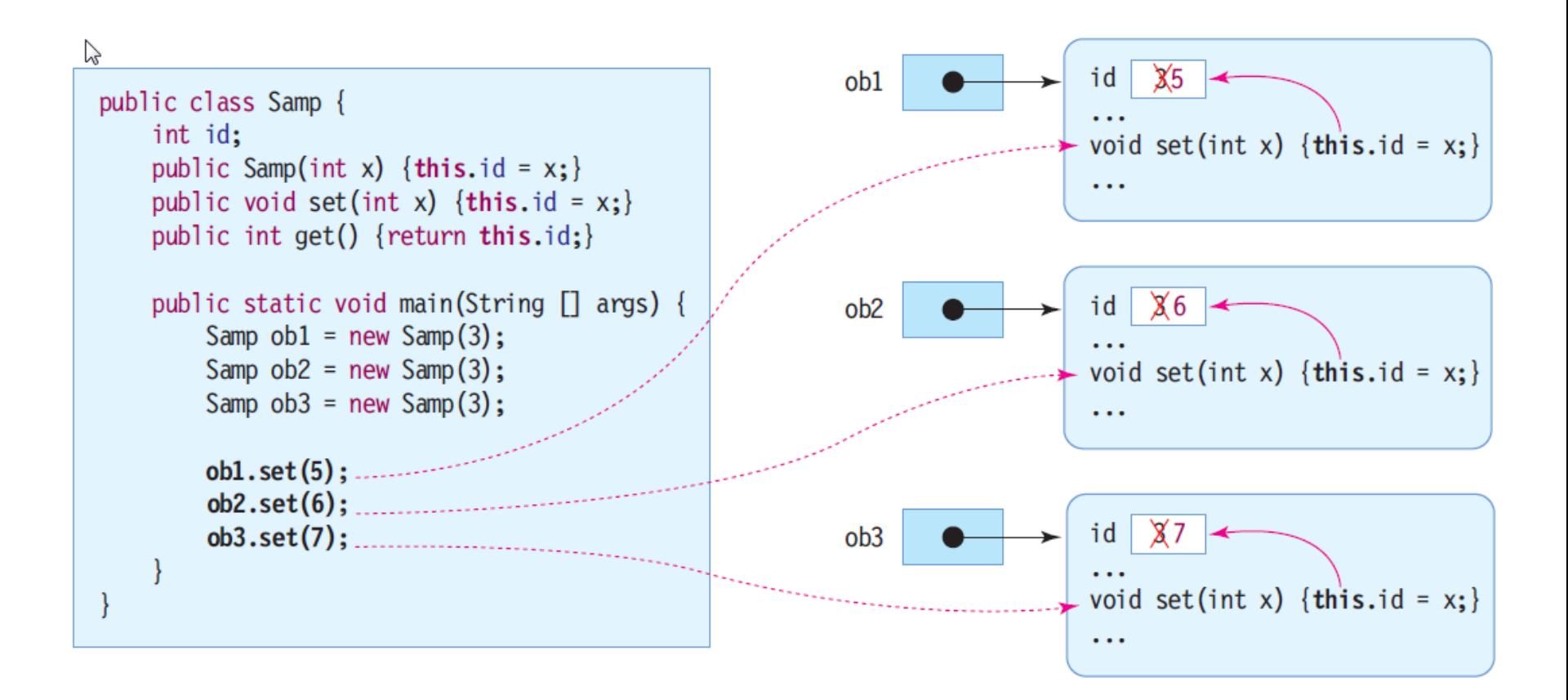

# **this(), 생성자에서 다른 생성자 호출**

}

 this() 생성자 호출 ■ 같은 클래스의 다른 생성자 호출 ■ 생성자 내에서만 사용 가능 다른 메소드에서는 사용 불가 ■ 반드시 생성자 코드의 제일 처음에 수행

```
public class Book {
 String title;
 String author;
 int ISBN;
 public Book(String title, String author, int ISBN) {
    this.title = title;
    this.author = author;
    this.ISBN = ISBN;
 }
 public Book(String title, int ISBN) {
    this(title, "Anonymous", ISBN);
  }
  public Book() {
    this(null, null, 0); 
    System.out.println("생성자가 호출되었음");
  }
 public static void main(String [] args) {
    Book javaBook = new Book("Java", "Park", 3333);
    Book holyBible = new Book("Holy Bible", 1); 
    Book emptyBook = new Book();}
                                             title \ddagger "Holy Bible"
                                             ISBN \neq 1title = "HolvBible"author = "Anonymous"
                                        ISBN = 1
```
# **this() 사용 실패 예**

}

```
public class Book {
  String title;
  String author;
  int ISBN;
  public Book(String title, String author, int ISBN) {
    this.title = title;
     this.author = author;
     this.ISBN = ISBN;
  }
  public Book() {
     System.out.println("생성자가 호출되었음");
     //this(null, null, 0); // 생성자의 첫 번째 문장이 아니기 때문에 컴파일 오류
  }
  public static void main(String [] args) {
     Book javaBook = new Book("Java", "Park", 3333);
  }
```
## **클래스 접근 지정자**

#### 클래스 앞에 올 수 있는 접근 지정자

■ public 접근 지정자

public class Person {}

- 다른 모든 클래스가 접근 가능
- 접근 지정자 생략 (**default** 접근 지정자)

class Person {}

- **package-private**라고도 함
- **같은 패키지 내에 있는 클래스**에서만 접근 가능
	- 같은 디렉토리에 있는 클래스끼리 접근 가능

## **멤버 접근 지정자**

■ default 멤버

같은 패키지 내의 다른 클래스만 접근 가능

■ public 멤버

패키지에 관계 없이 모든 클래스에서 접근 가능

- private 멤버
	- 클래스 내에서만 접근 가능
	- 상속 받은 하위 클래스에서도 접근 불가
- protected 멤버
	- 같은 패키지 내의 다른 모든 클래스에서 접근 가능
	- 상속 받은 하위 클래스는 다른 패키지에 있어도 접근 가능

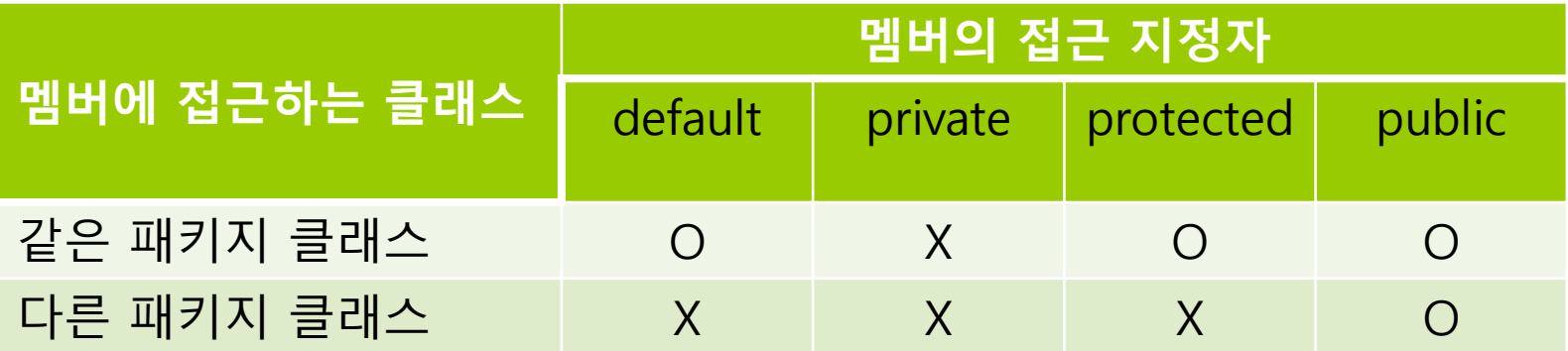

# **멤버 접근 지정자의 이해**

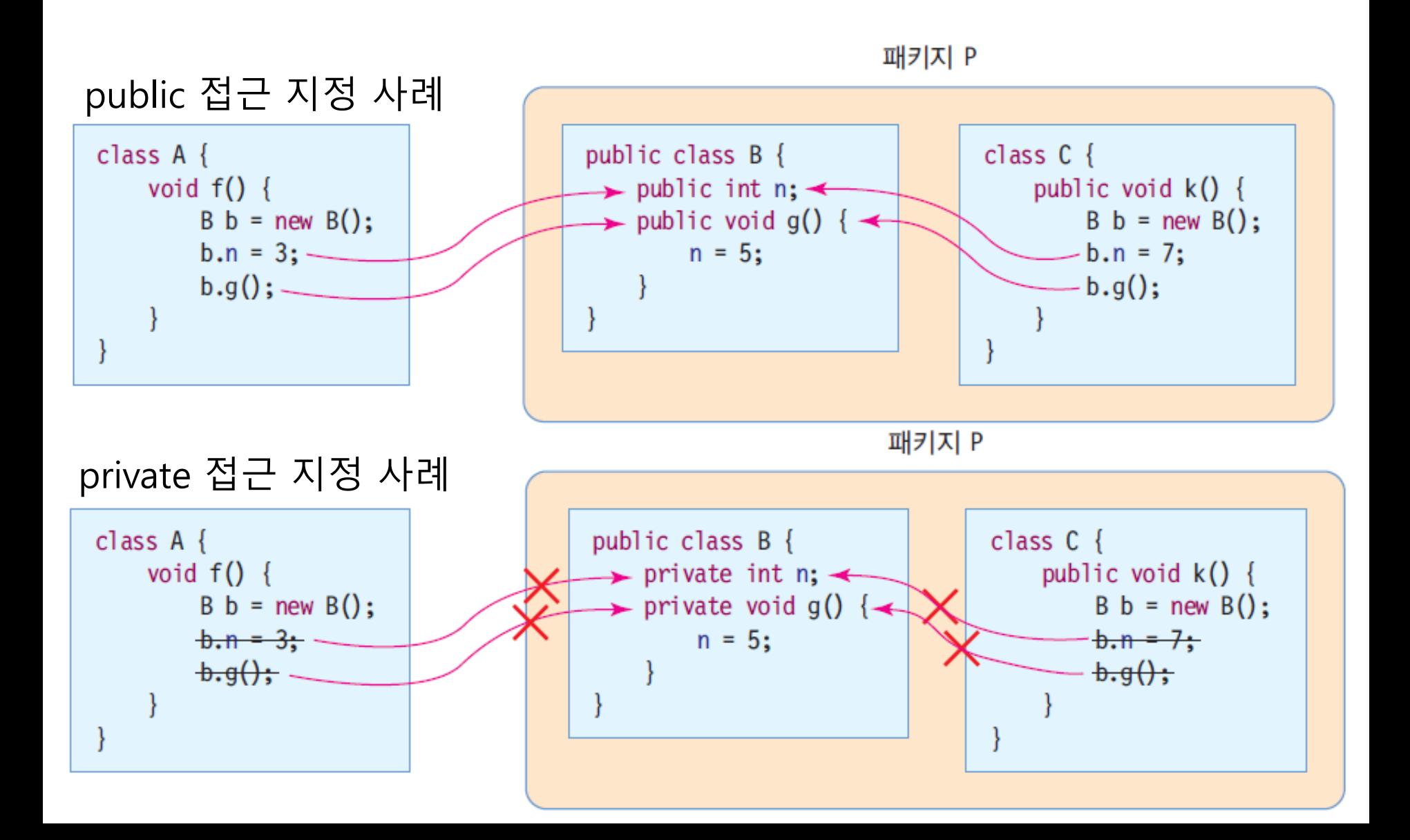

## **멤버 접근 지정자의 이해**

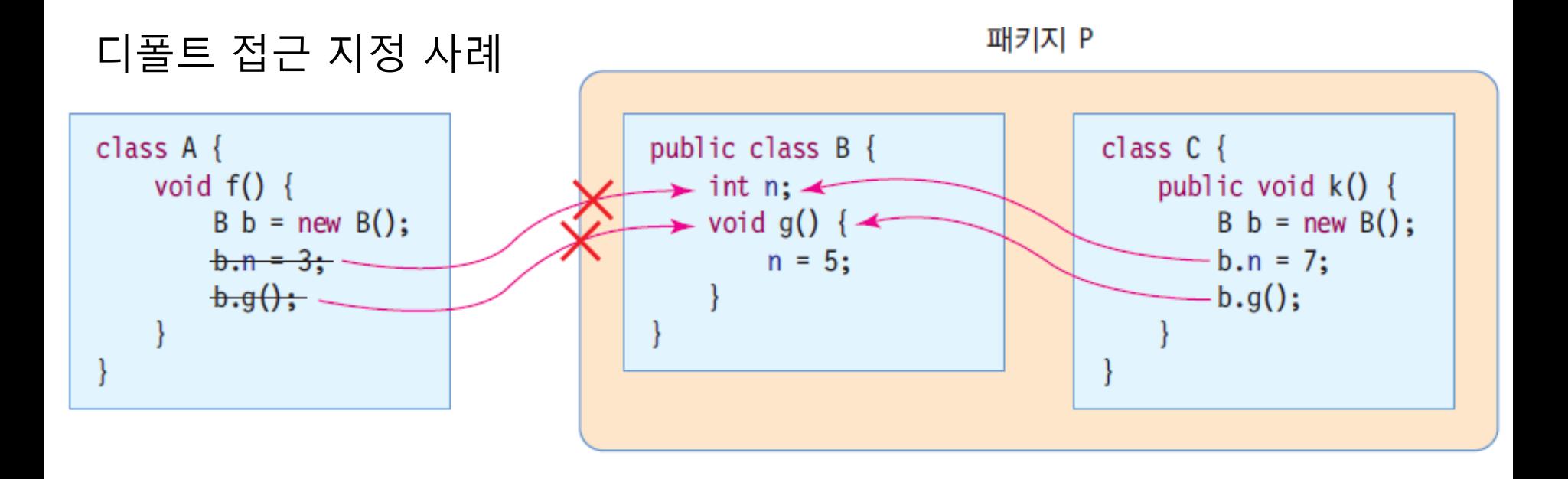

## **멤버 접근 지정자의 이해**

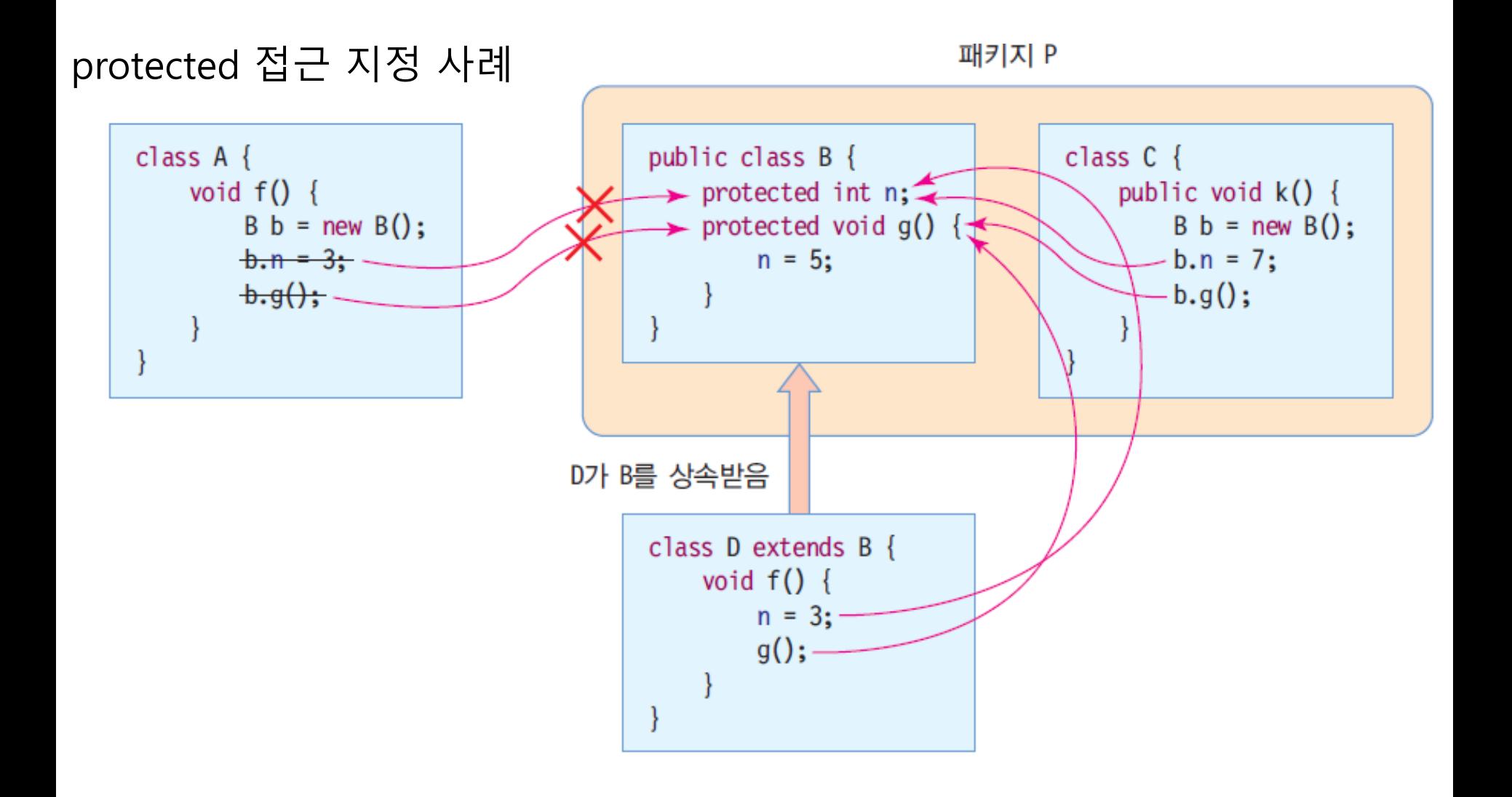

# **예제: 접근 지정자의 사용**

#### 다음의 소스를 컴파일 해보고 오류가 난 이유를 설명하고 오류를 수정하시오.

```
class Sample {
 public int a;
 private int b;
 int c;
}
public class AccessEx {
 public static void main(String[] args) {
   Sample aClass = new Sample();
   aClass.a = 10;
   //aClass.b = 10;aClass.c = 10;
  }
}
```
 Sample 클래스의 a와 c는 각각 public, default 지정자로 선언이 되었으므로, 같은 패키지에 속한 AccessEx 클래스에서 접근 가능 b는 private으로 선언이 되었으므로 AccessEx 클래스에서 접근 불가능

Exception in thread "main" java.lang. Error: Unresolved compilation problem: The field Sample.b is not visible

```
at AccessEx.main(AccessEx.java:11)
```
## **예제: 결과**

```
class Sample {
  public int a;
  private int b;
  int c;
  public int getB() {
     return b;
  }
  public void setB(int value) \{ b = value; \}}
public class AccessEx {
  public static void main(String[] args) {
     Sample aClass = new Sample();
     aClass.a = 10;
     aClass.setB(10);
     aClass.c = 10;}
}
                                오류가 수정된 소스
```
private 접근 지정자를 갖는 멤버 b를 위해 클래스 내부에 getB()/setB() 메소드 만들어 접근

## **static 멤버와 non-static 멤버**

#### non-static 멤버의 특성

- 공간적 멤버들은 객체마다 독립적으로 별도 존재 인스턴스 멤버라고도 부름
- 시간적 필드와 메소드는 객체 생성 후 비로소 사용 가능
- 비공유의 특성 멤버들은 여러 객체에 의해 공유되지 않고 배타적
- static 멤버란?
	- 객체를 생성하지 않고 사용가능 void g() {...} // non-static 메소드
	- 클래스당 하나만 생성됨
		- 클래스 멤버라고도 부름
		- 객체마다 생기는 것이 아님

class StaticSample { int n; // non-static 필드

static int m; // static 필드 static void f()  $\{...\}$  // static 메소드

#### ■ 특성

- 공간적 특성 static 멤버들은 클래스 당 하나만 생성.
- 시간적 특성 static 멤버들은 클래스가 로딩될 때 공간 할당.
- 공유의 특성 static 멤버들은 동일한 클래스의 모든 객체에 의해 공유

}

# **non-static 멤버와 static 멤버의 차이**

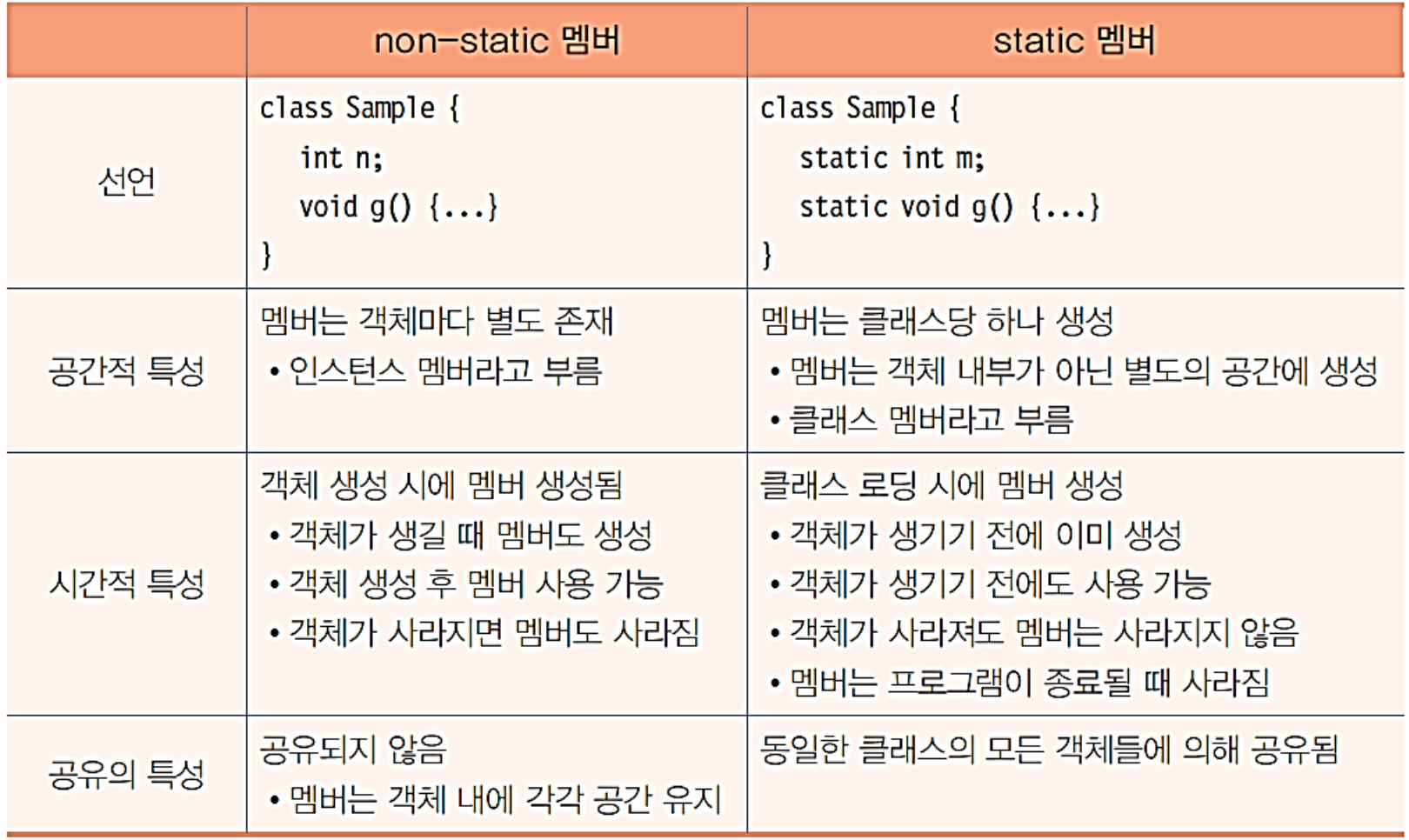

## **static 멤버를 객체의 멤버로 접근하는 사례**

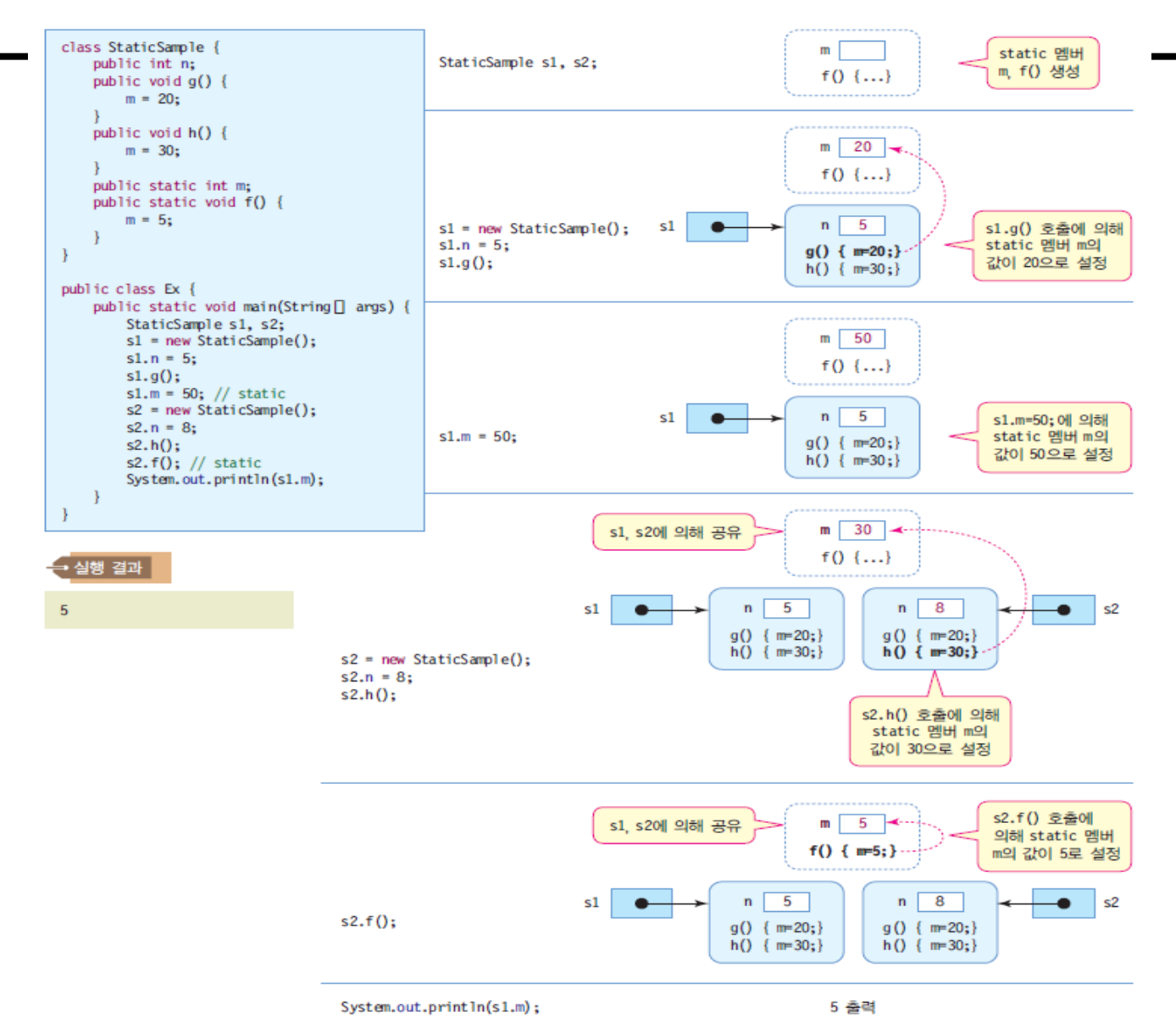

## **static 멤버를 클래스 이름으로 접근하는 사례**

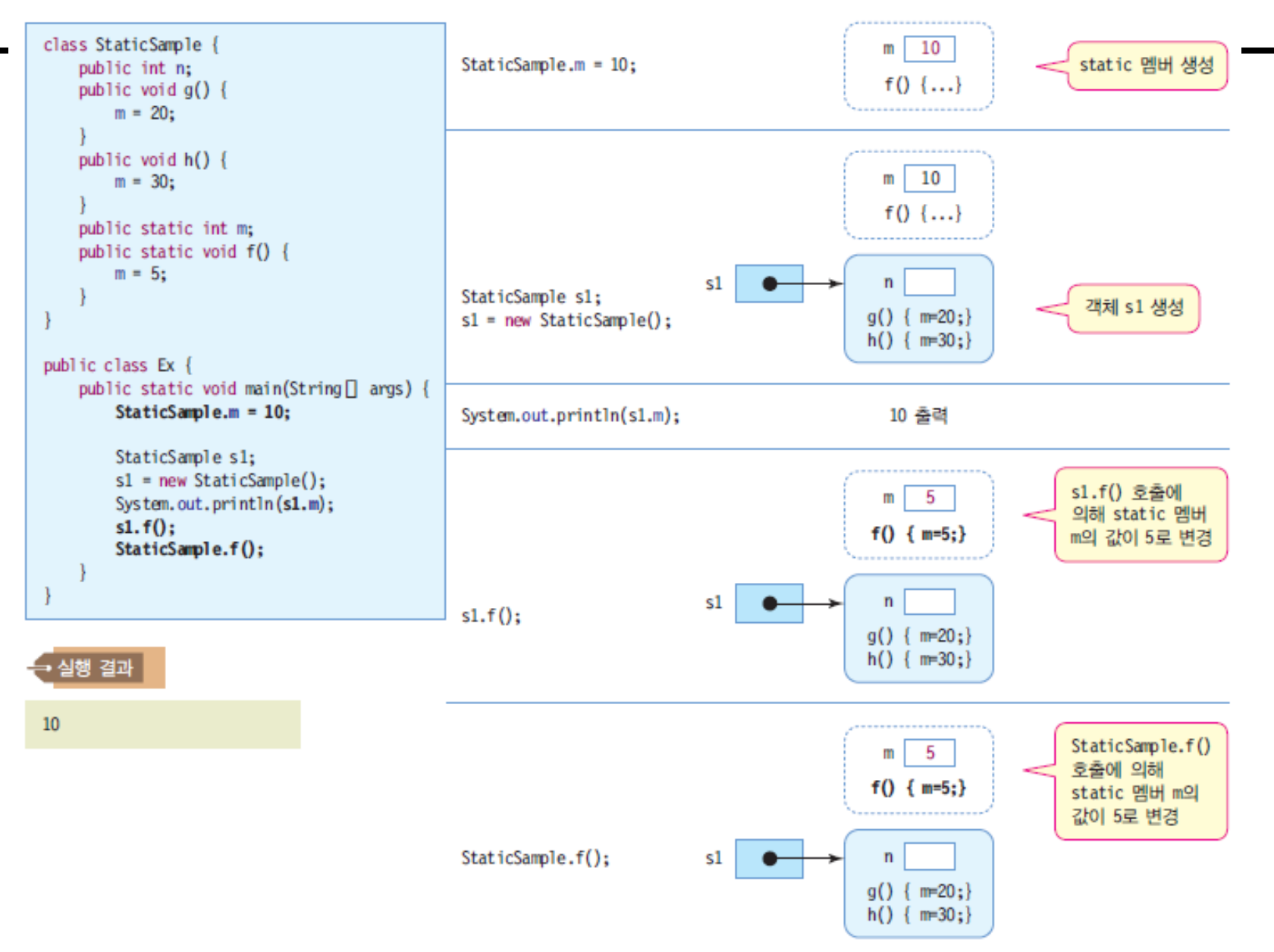

## **static의 활용**

#### 전역 변수와 전역 함수를 만들 때 활용

- 자바의 캡슐화 원칙 지킴
	- 다른 클래스에서 공유하는 전역 변수나 전역 함수도 반드시 클래스 내부에 구현해야 함
- static 멤버를 가진 클래스 사례
	- java.lang.Math 클래스
		- JDK와 함께 배포되는 java.lang.Math 클래스
		- 모든 필드와 메소드가 public static으로 선언
		- 다른 모든 클래스에서 사용할 수 있음

public class Math { public static int abs(int a); public static double cos(double a); public static int max(int a, int b); public static double random(); ...

```
// 잘못된 사용법
```
//Math() 생성자는 private //Math  $m = new Math()$ //int  $n = m.abs(-5)$ 

```
// 바른 사용법
```
 $int n = Math.abs(-5);$ 

## **static 메소드의 제약 조건 1**

#### **□** static 메소드는 오직 static 멤버만 접근 가능

- 객체가 생성되지 않은 상황에서도 static 메소드는 실행될 수 있기 때문에, non-static 메소드와 필드 사용 불가
- non-static 메소드는 static 멤버 사용 가능

```
class StaticMethod {
```

```
int n;
```

```
void f1(int x) {n = x;} // 정상
void f2(int x) {m = x;} // 정상
```

```
static int m;
```
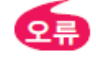

```
static void s1(int x) {n = x;} // 컴파일 오류. static 메소드는 non-static 필드 사용 불가
static void s2(int x) {f1(3);} // 컴파일 오류. static 메소드는 non-static 메소드 사용 불가
```

```
static void s3(int x) \{m = x; \} // 정상. static 메소드는 static 필드 사용 가능
static void s4(int x) {s3(3);} // 정상. static 메소드는 static 메소드 호출 가능
```
#### **static 메소드의 제약 조건 2**

#### static 메소드는 this 사용불가

单

 static 메소드는 객체가 생성되지 않은 상황에서도 호출이 가능하므로, 현재 객체를 가리키는 this 레퍼런스 사용할 수 없음

```
class StaticAndThis {
  int n:
  static int m:
  void f1(int x) {this.n = x;} // 정상
  void f2(int x) {this.m = x;} // non-static 메소드에서는 static 멤버 접근 가능
  static void s1(int x) {this.n = x;} // 컴파일 오류. static 메소드는 this 사용 불가
ł
```
## **예제: static을 이용한 달러와 우리나라 원화 사이의 변환 예제**

```
class CurrencyConverter {
 private static double rate; // 한국 원화에 대한 환율
 public static double toDollar(double won) {
  return won/rate; // 한국 원화를 달러로 변환
 }
 public static double toKWR(double dollar) {
  return dollar * rate; // 달러를 한국 원화로 변환
 }
 public static void setRate(double r) {
  rate = r; // 환율 설정. KWR/$1
 }
}
public class StaticMember {
 public static void main(String[] args) {
   CurrencyConverter.setRate(1121); // 미국 달러 환율 설정
   System.out.println("백만원은 " 
    + CurrencyConverter.toDollar(1000000) + "달러입니다.");
   System.out.println("백달러는 " 
          + CurrencyConverter.toKWR(100) +"원입니다.");
 }
}
                                                     static 필드와
                                                     메소드를 이용하여
                                                     달러와 한국 원화
                                                     사이의 변환을
                                                     해주는 환율
                                                     계산기를 만들어
                                                     보자.
                              백만원은 892.0606601248885달러입니다.
                              백달러는 112100.0원입니다.
```
## **final 클래스와 메소드**

#### final 클래스 - 더 이상 클래스 상속 불가능

```
final class FinalClass {
     .....
}
class DerivedClass extends FinalClass { // 컴파일 오류
     .....
}
```
#### final 메소드 - 더 이상 오버라이딩 불가능

```
public class SuperClass {
    protected final int finalMethod() { ... }
}
class DerivedClass extends SuperClass {
    protected int finalMethod() { ... } // 컴파일 오류, 오버라이딩 할 수 없음
}
```
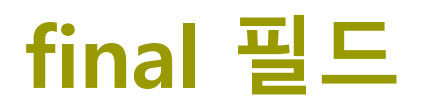

#### final 필드, 상수 선언

상수를 선언할 때 사용

class SharedClass { public static final double  $PI = 3.141592653589793$ ; }

- 상수 필드는 선언 시에 초기 값을 지정하여야 한다
- 상수 필드는 실행 중에 값을 변경할 수 없다
- 상수는 static으로 선언하는 것이 바람직함

```
public class FinalFieldClass {
  final int ROWS = 10; // 상수 정의, 이때 초기 값(10)을 반드시 설정
  void f() \{int [] intArray = new int [ROWS]; // 상수 활용
    //ROWS = 30; // 컴파일 오류 발생, final 필드 값을 변경할 수 없다.
  }
}
```